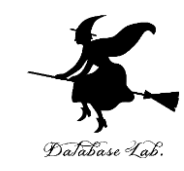

1

# sp-9. 高階関数

### (Scheme プログラミング)

URL: <https://www.kkaneko.jp/pro/scheme/index.html>

金子邦彦

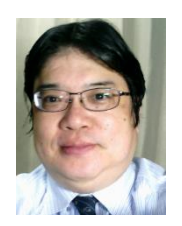

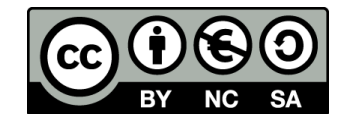

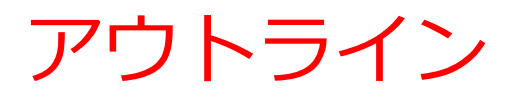

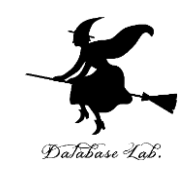

### 9-1 高階関数 9-2 パソコン演習 9-3 課題

今日の到達目標

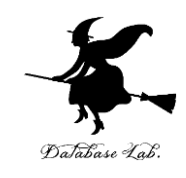

- 高階関数のプログラムを理解できるように なる
	- 1. リスト処理の関数 reduce
	- 2. 数列の和 series
	- 3. べき級数 taylor-series
		- 指数関数のテーラー展開 my-exp
		- cos 関数のテーラー展開 my-cos, my-log
		- 対数関数のテーラー展開 my-cos, my-log

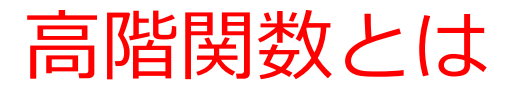

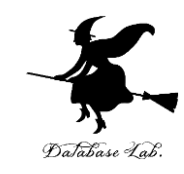

## • 関数の入力が,関数である

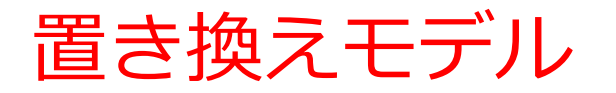

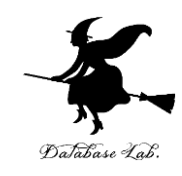

### 置き換えモデル(substitution model)のプロセス

- 関数のパラメータが,実際の値で置き換わる
- 変数が実際の値で置き換わる
- 関数が,その「中身」で置き換わる

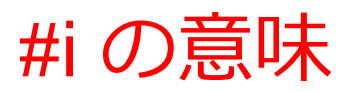

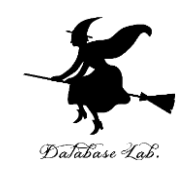

- (expt 11 200) 11<sup>200</sup> を,有理数で計算 ⇒ 結果は有理数で得られる
- $(expt #i11 200)$ 11<sup>200</sup> を,十数桁の小数で計算(近似値) ⇒ 結果は小数で得られる

 $(expt #i11 200) = #i1.8990527646046183e+208$ この「#i」は「結果が近似値」という意味

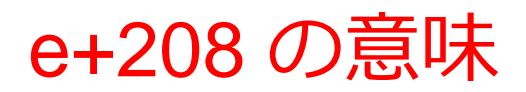

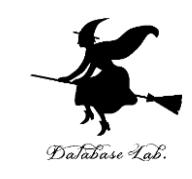

# •1.8990527646046183e+208  $= 1.8990527646046183 \times 10^{208}$ 10 の 208 乗の意味

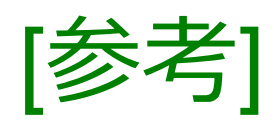

# $1.23e-005 = 1.23 \times 10^{-5}$

 $= 0.0000123$ 

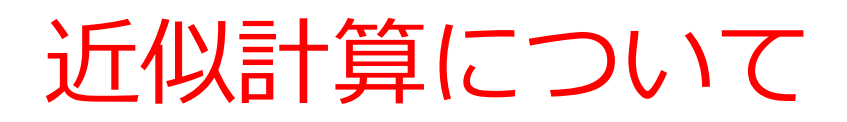

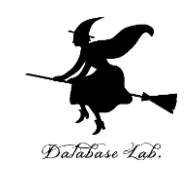

### • #iを付けると近似計算

- · 計算結果として、近似値を得たいとき、#i を付ける 例)(expt #i11 200)
- sin, cos, log 等の値は, 近似値でしか得られない 例:「(sin 0.1)」を実行すると → #i0.09983341664682816
- •近似値を使った計算を繰り返すと, 誤差が積み重な る

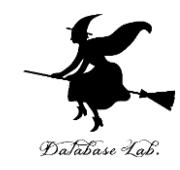

# 9-2 パソコン演習

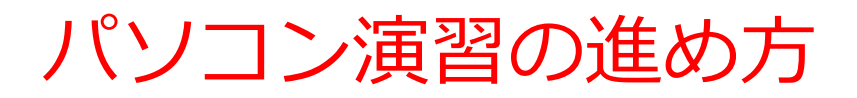

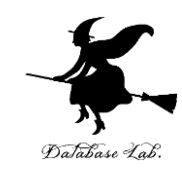

### • 資料を見ながら,「例題」を行ってみる

• 各自,「課題」に挑戦する

• 自分のペースで先に進んで構いません

### DrScheme の使用

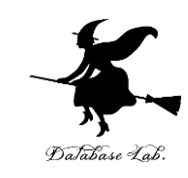

- **DrScheme の起動**  $\mathcal{O} \Box \mathcal{O} \bar{\mathcal{O}} \rightarrow$  PLT Scheme  $\rightarrow$ DrScheme • 今日の演習では「Advanced Student」 に設定 Language
	- $\rightarrow$  Choose Language
	- $\rightarrow$  Advanced Student
	- $\rightarrow$  OK
	- → 「Execute ボタン」

### Advanced Student

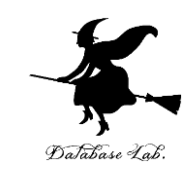

- 高階関数を実行するとき
	- DrScheme の Language で Advanced Student を 選択すること

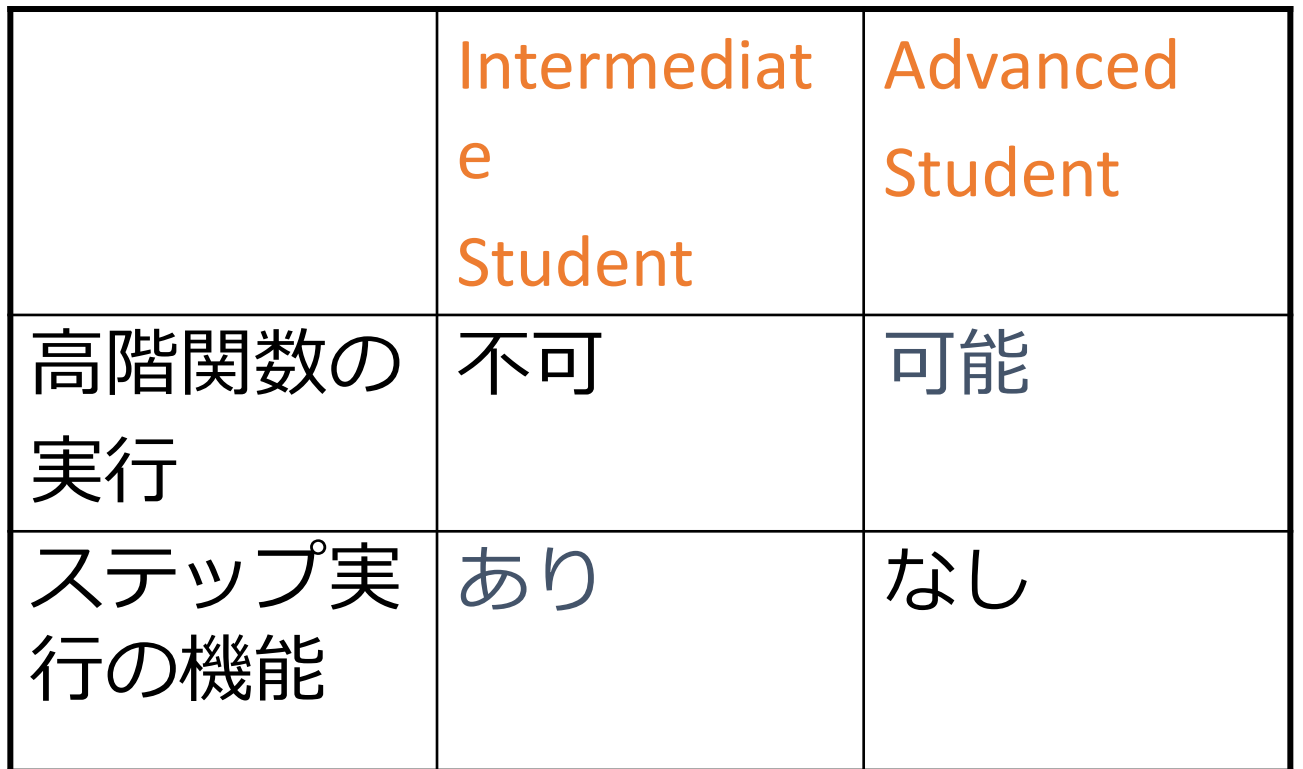

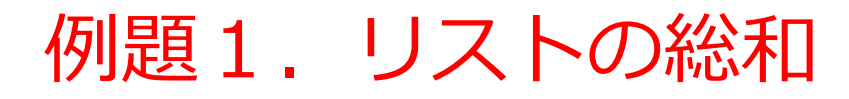

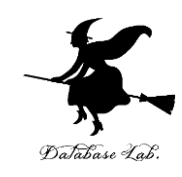

- 数のリスト a-list から総和を求める関数 listsum を作る
- ・但し,次の高階関数 reduce を使う

```
;; reduce: (number, data)->data, data, list -> data
;;; (reduce g 0 (list 1 2 3)) = (g 1 (g 2 (g 3 0)))
(define (reduce op base L)
  (cond
   [(empty? L) base]
   [else (op (first L)
         (reduce op base (rest L)))]))
```
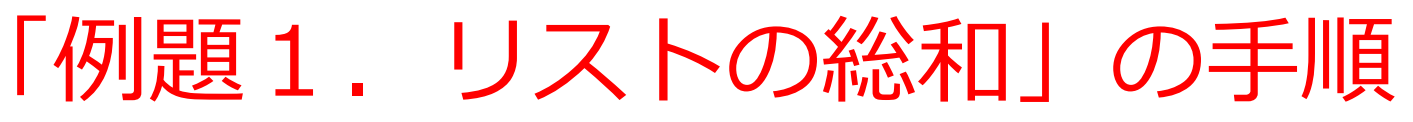

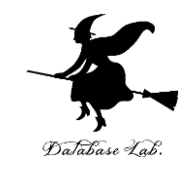

14

- 1. 次を「定義用ウインドウ」で、実行しなさい
	- 入力した後に, Execute ボタンを押す

```
;; reduce: (number data -> data) data list -> data
;; (reduce g 0 (list 1 2 3)) = (g 1 (g 2 (g 3 0)))
(define (reduce op base L)
  (cond
   [(empty? L) base]
   [else (op (first L)
         (reduce op base (rest L)))]))
;; list-sum: list -> number
;; total of a list
;; (list-sum (list 40 90 80)) = 210
(define (list-sum a-list)
   (reduce + 0 a-list))
```
2. その後, 次を「実行用ウインドウ」で実行しなさい

(list-sum (list 1 2 3)) (list-sum empty)

☆ 次は、例題2に進んでください

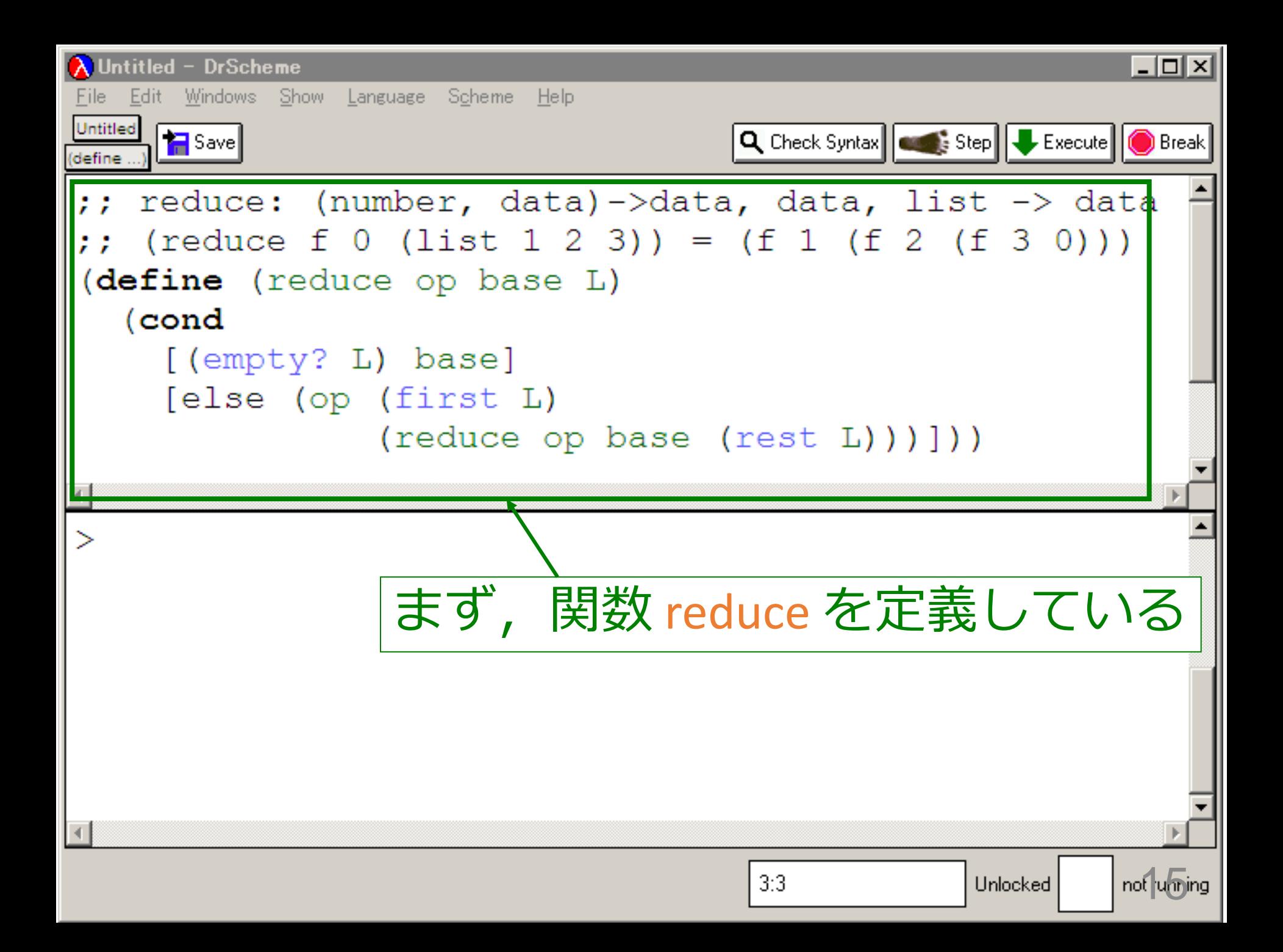

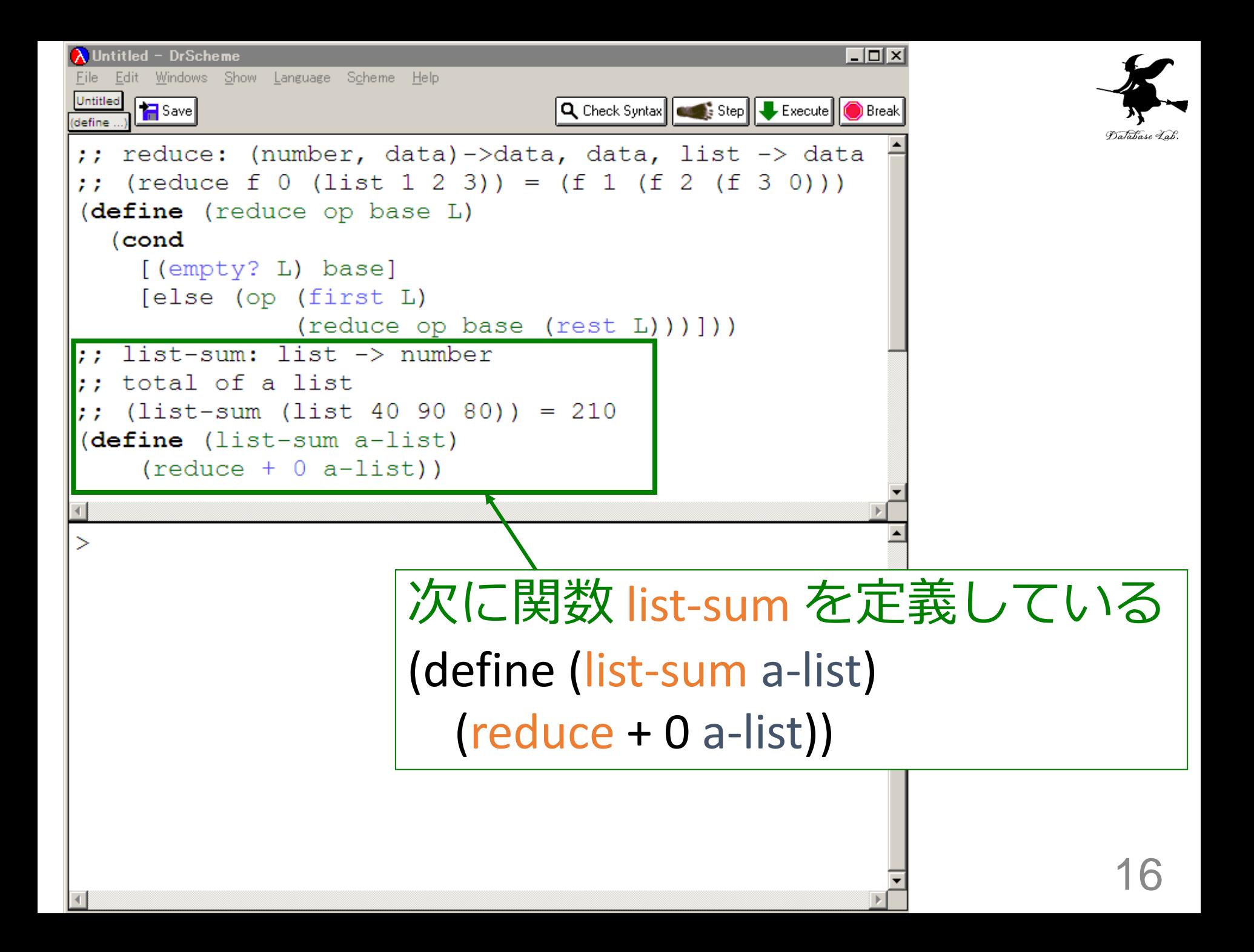

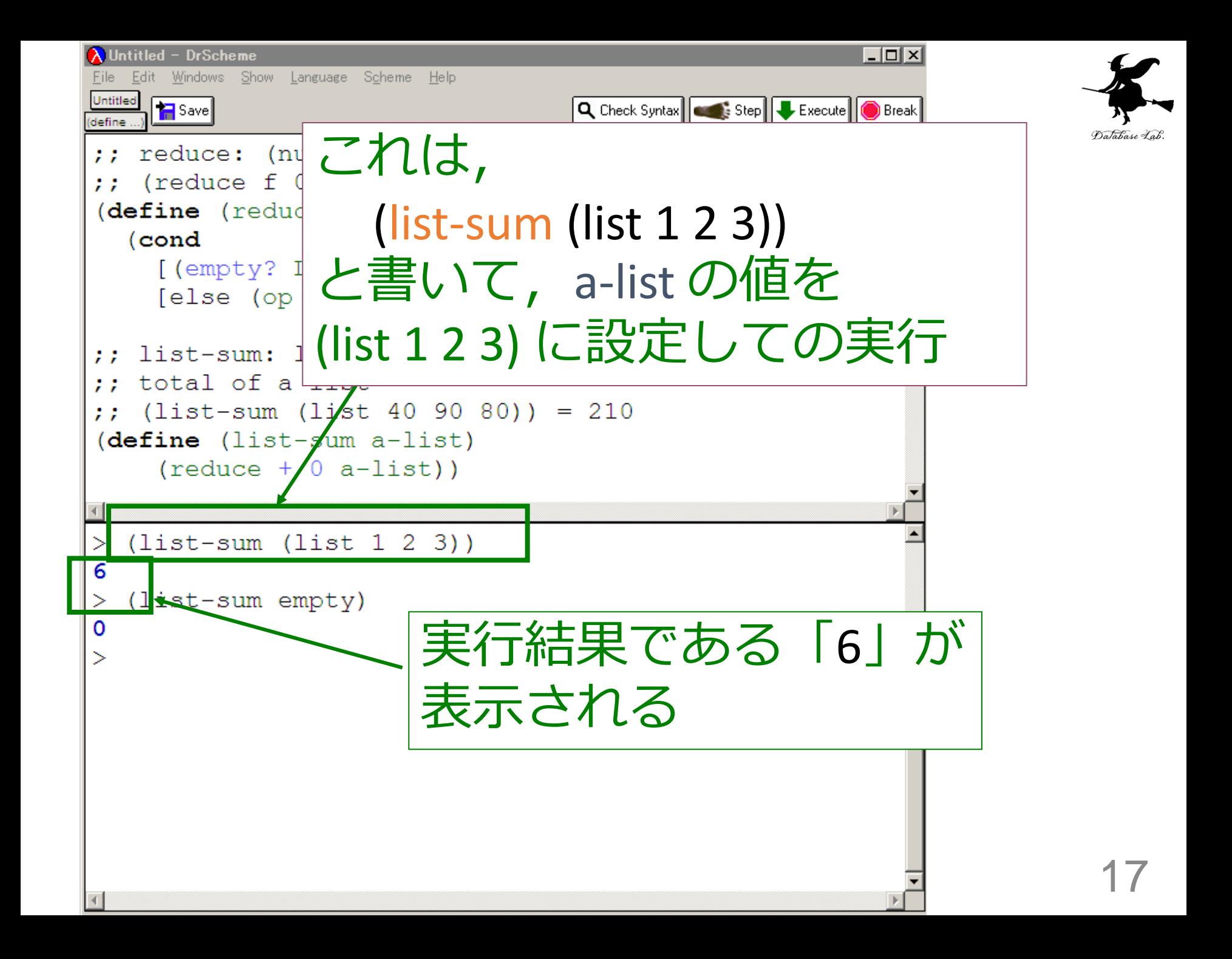

入力と出力

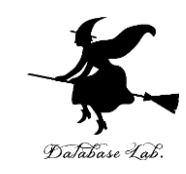

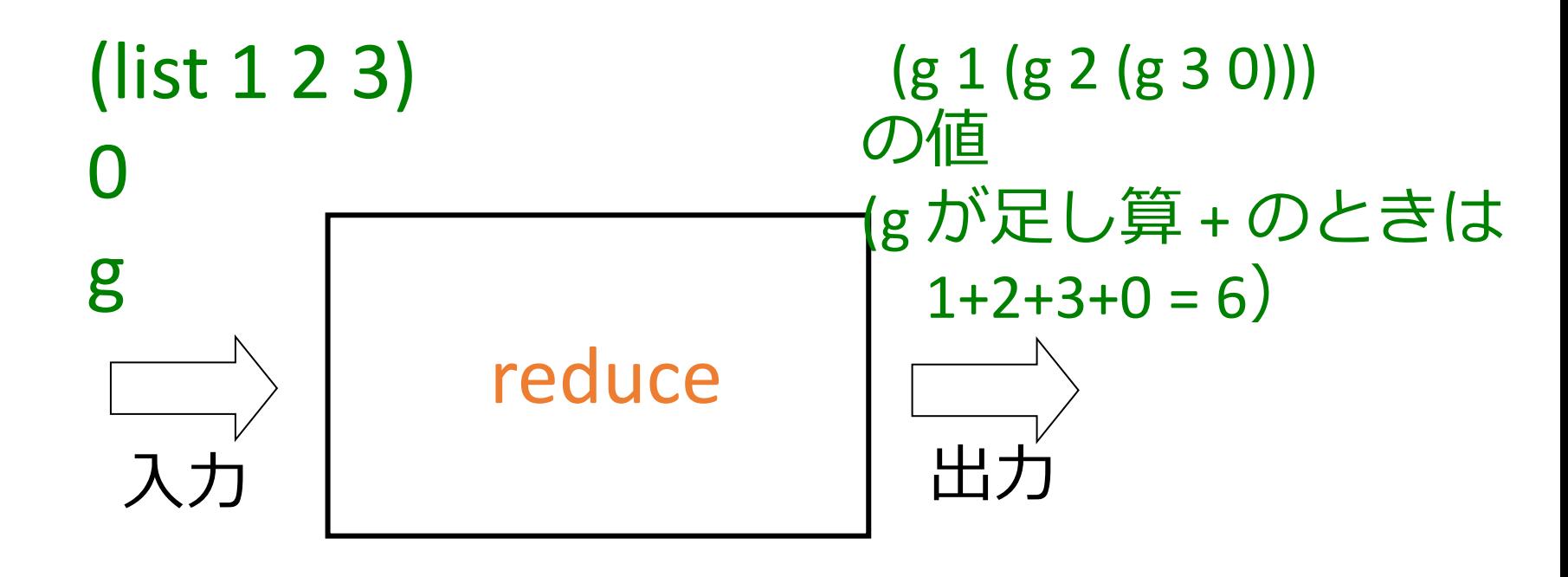

入力はリスト,数値 と関数

出力は数値

reduce は,関数を入力とするような関数 (つまり高階関数)

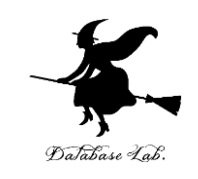

- ;; reduce: (number data -> data) data list -> data
- $\sigma$ ;; (reduce g 0 (list 1 2 3)) = (g 1 (g 2 (g 3 0)))
- (define (reduce op base L)
	- (cond
	- [(empty? L) base]
		- [else (op (first L)
- 関数 op が,「reduce」 の入力になっている
- (reduce op base (rest L)))]))
- ;; list-sum: list -> number
- ;; total of a list
- ;; (list-sum (list 40 90 80)) = 210
- (define (list-sum a-list)
	- $(\text{reduce} + 0 \text{ a-list})$

```
(list-sum (list 1 2 3)) から 6 に至る過程の概略
(list-sum (list 1 2 3))
最初の式
= (reduce + 0 (list 1 2 3))
= ...
= (+ 1 (reduce + 0 (list 2 3)))= …
= (+ 1 (+ 2 (reduce + 0 (list 3))))= …
= (+ 1 (+ 2 (+ 3 (reduce + 0)
 empty)))
= ...
= (+ 1 (+ 2 (+ 3 0)))
コンピュータ内部での計算
  \sim \sim=6実行結果
                                                   20
```
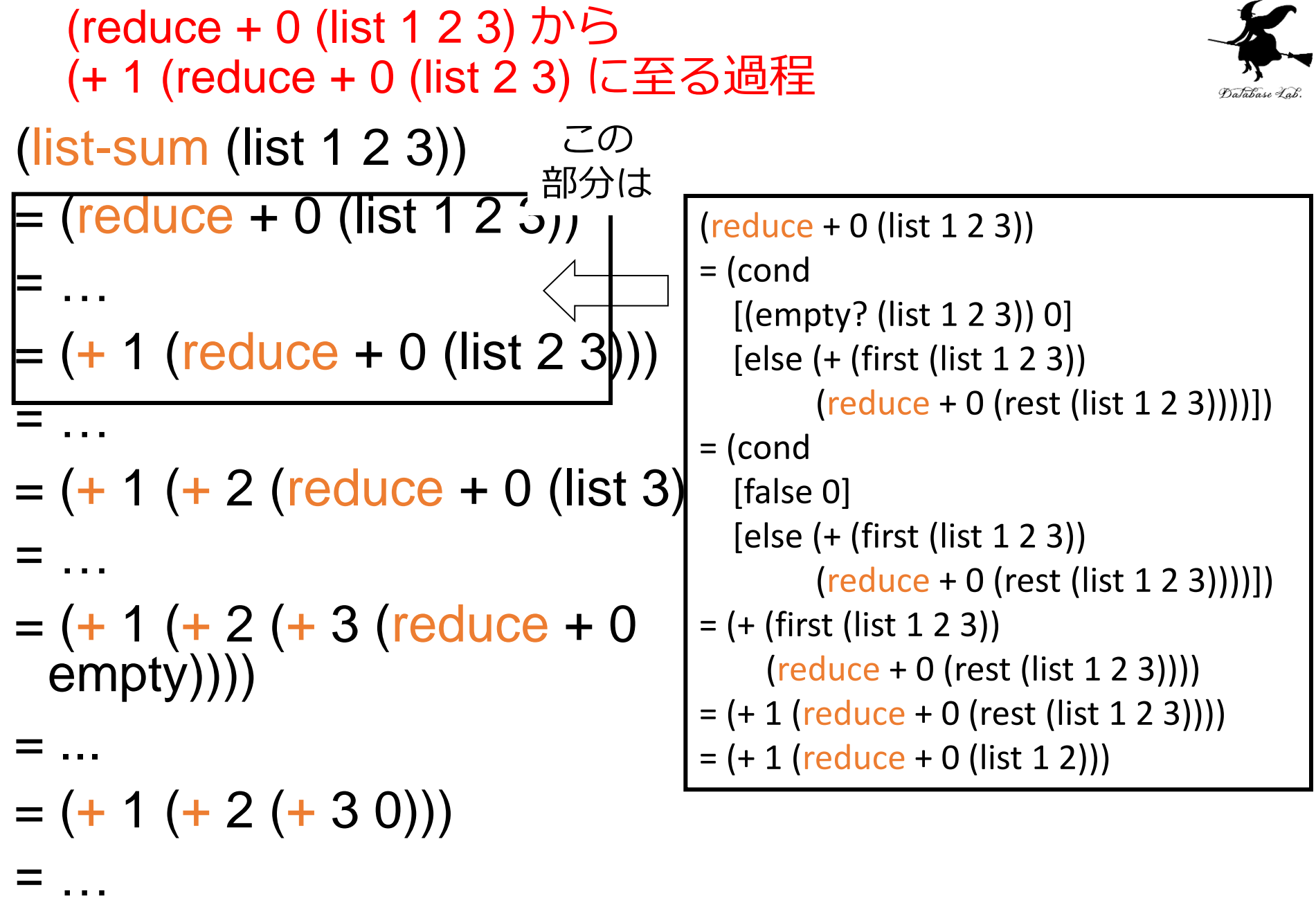

 $= 6$ 

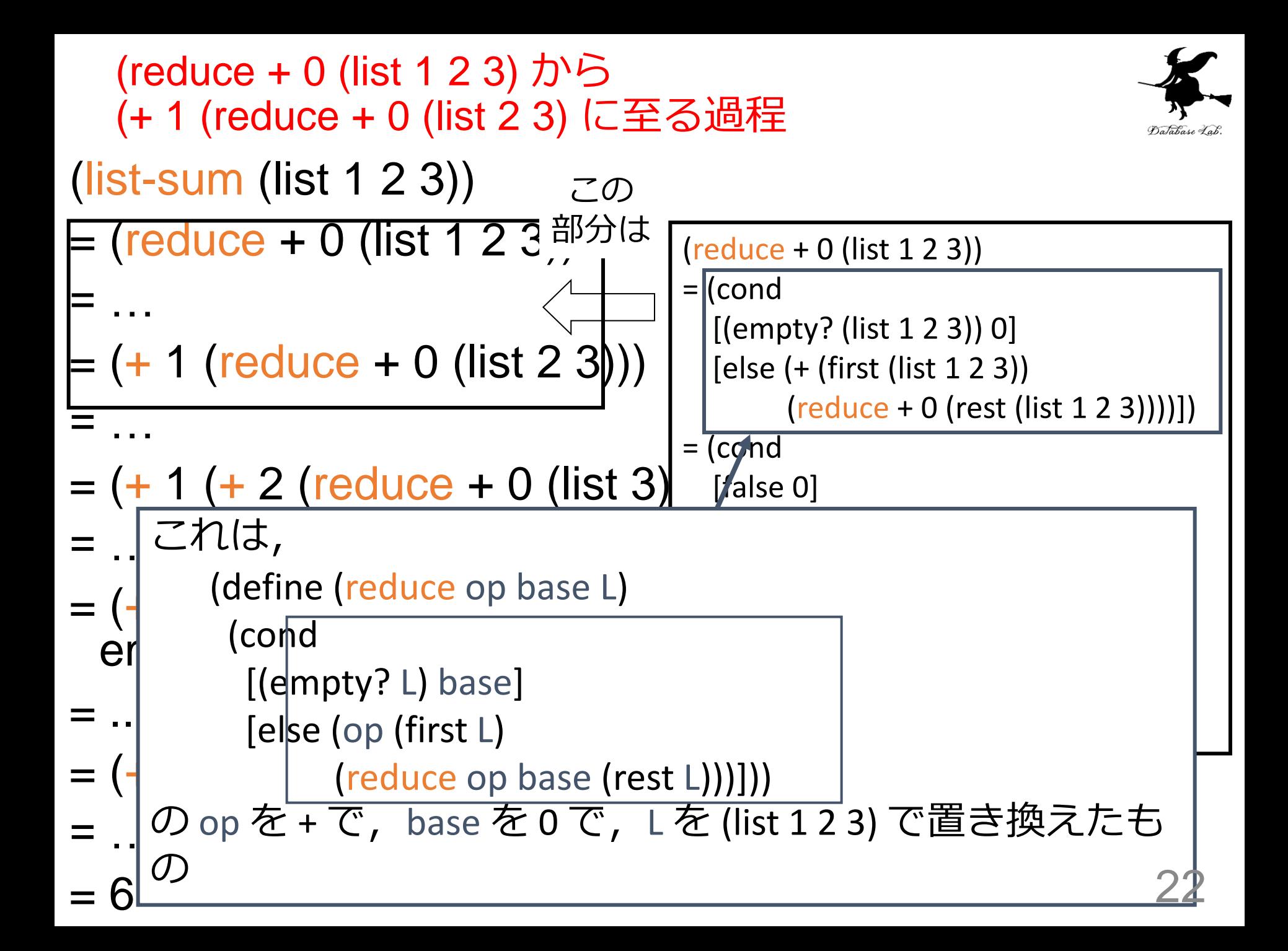

### 例題2. x の n 乗の近似値

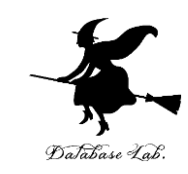

•#iを付けた近似計算を試してみるために, expt を使って,11 の 200 乗を計算してみる (expt 11 200)

(expt #i11 200)

「#i」 は近似値という意味. 近似計算でよい ことをコンピュータに教えている

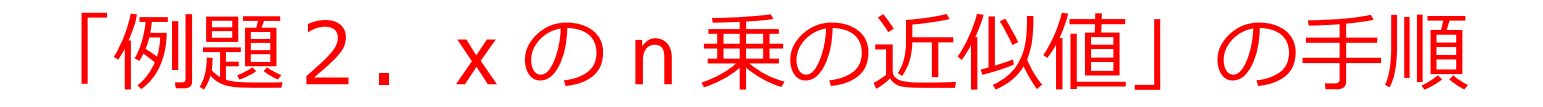

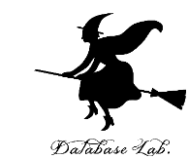

### 1. 次を「実行用ウインドウ」で実行しなさい

(expt 11 200) (expt #i11 200)

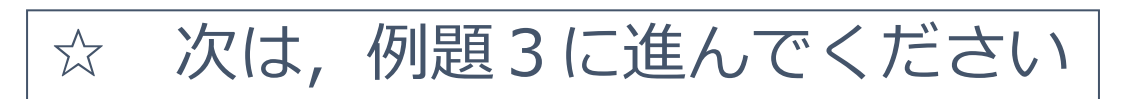

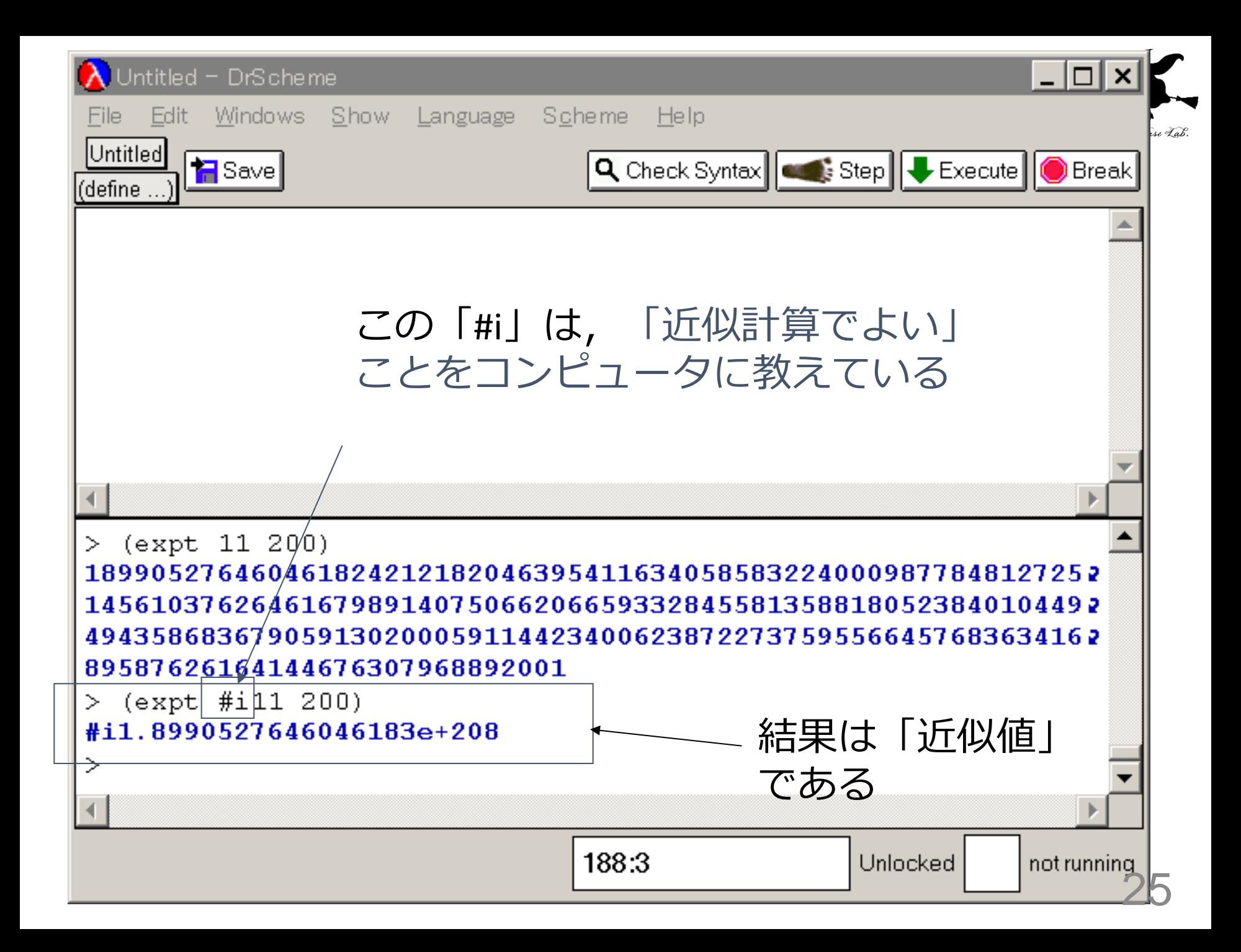

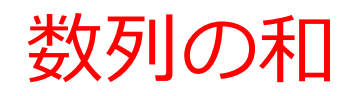

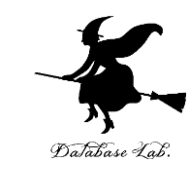

- •数列の和を求める高階関数 series を 作る
	- 数値 n と関数 f から, (f 1), (f 2), …. (f n) の和を求める ⇒ (f i) は数列の第 i 項  $\sum$ *n k* つまり  $\sum f(k)$ 1
- series を使って,簡単な数列の和を 求めてみる
	- 2乗の和 1<sup>2</sup> + 2<sup>2</sup> + ... + n<sup>2</sup>

=

• 3乗の和 1<sup>3</sup> + 2<sup>3</sup> + … + n<sup>3</sup>

数列の和

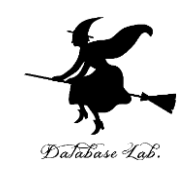

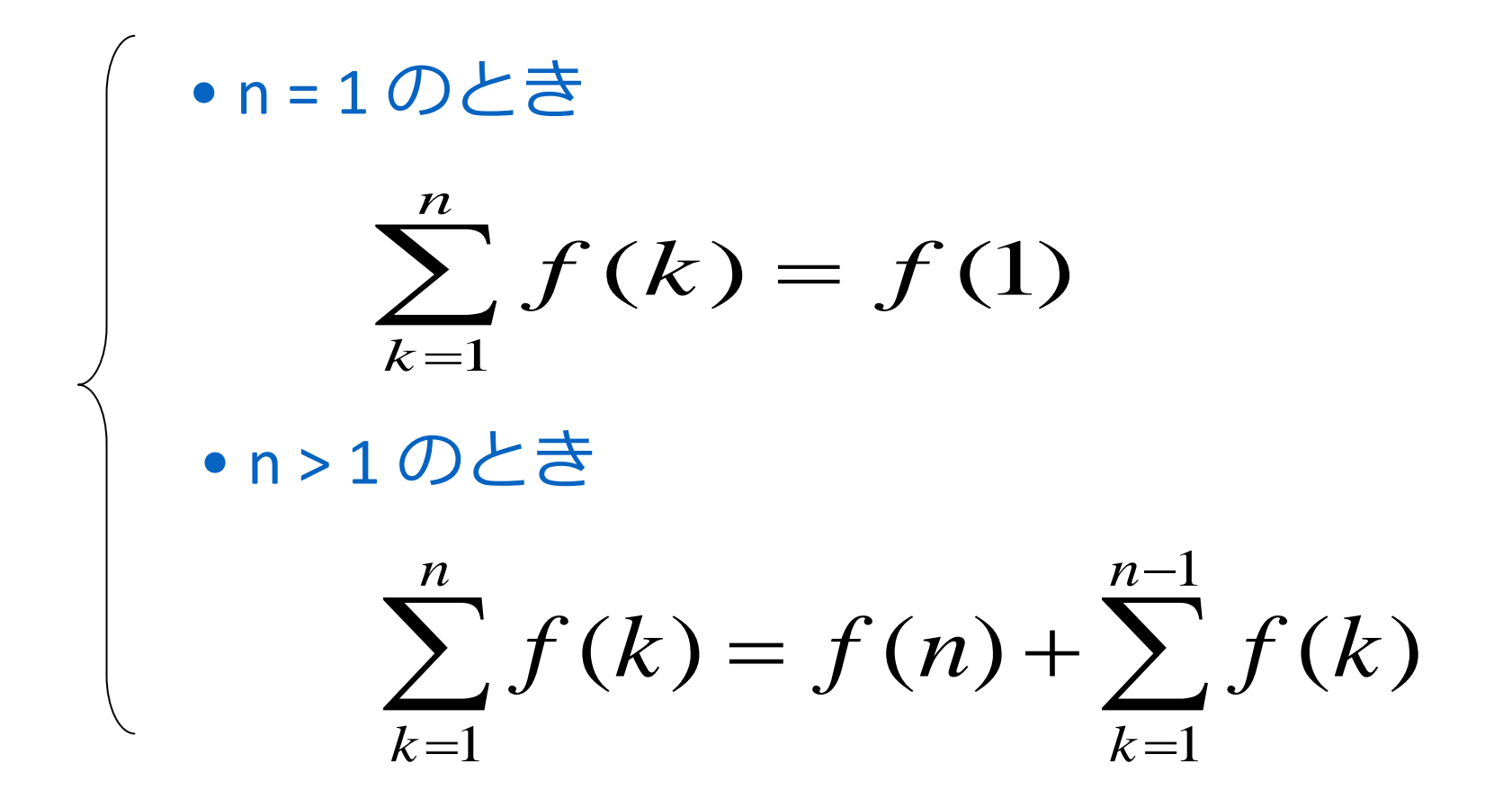

数列の和

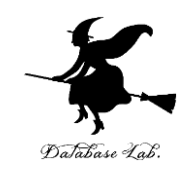

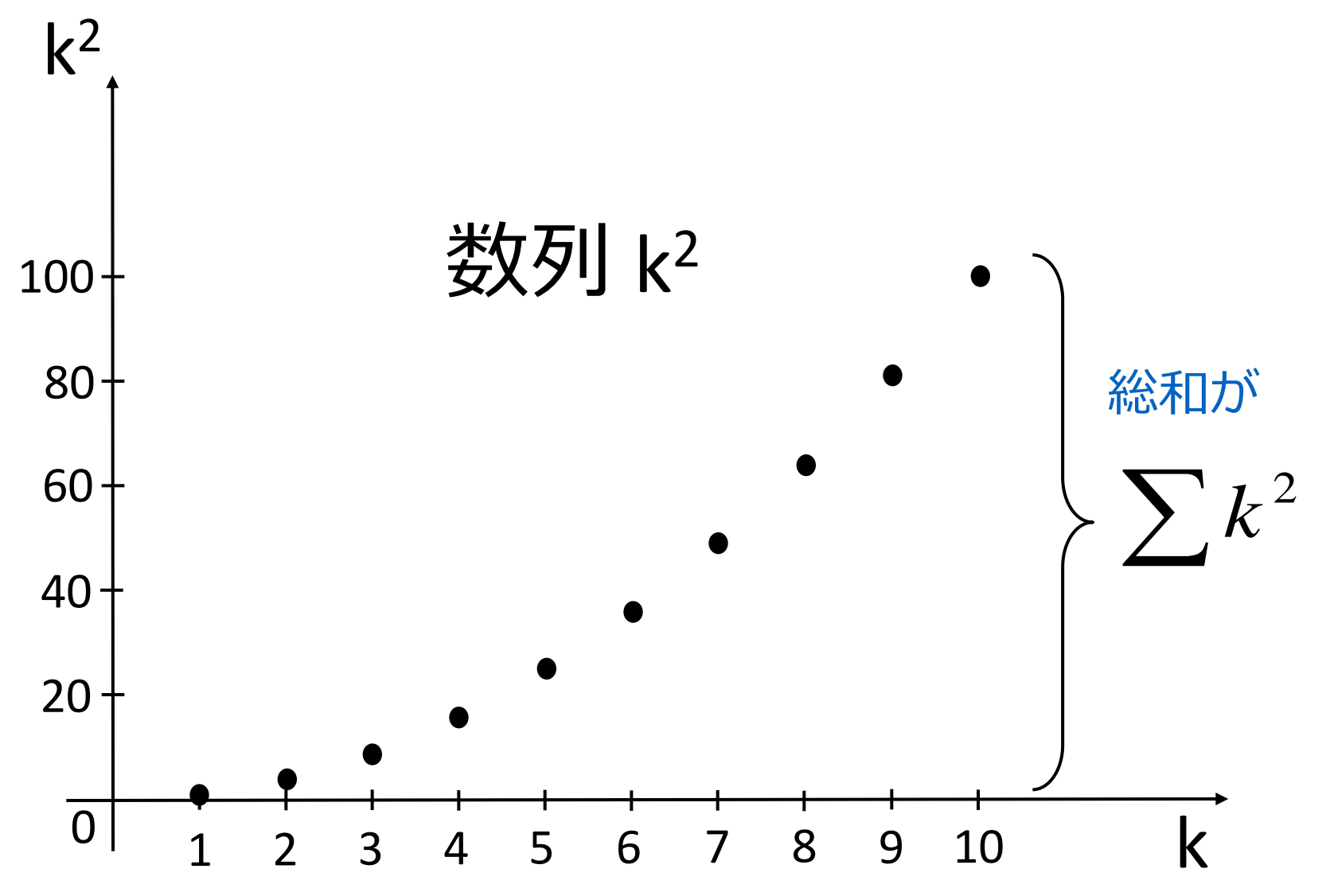

「例題3.数列の和」の手順

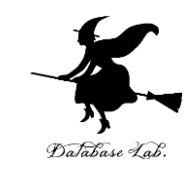

- 1. 次を「定義用ウインドウ」で、実行しなさい
	- 入力した後に, Execute ボタンを押す

```
;; series: number (number -> number) -> number
;; (series f2 3) = (+ (f2 3) (+ (f2 2) (+ (f2 1))))
(define (series n f) 
   (cond
     [ (= n 1) (f 1)]\lceilelse (+ (f n)
             (series (- n 1) f))]))
(define (f2 k)(* k)(define ( f3 k )(* k k))
```
2. その後、次を「実行用ウインドウ」で実行しなさい

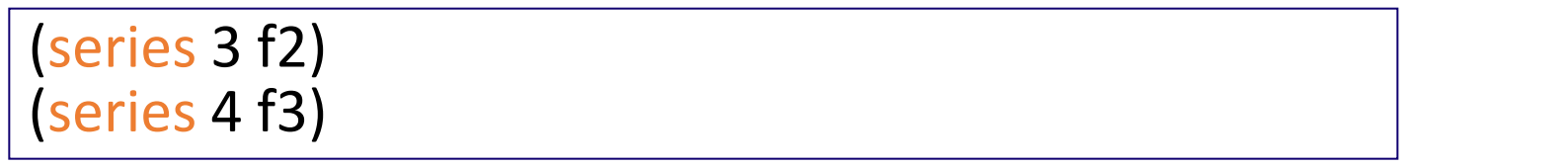

☆ 次は、例題4に進んでください 29

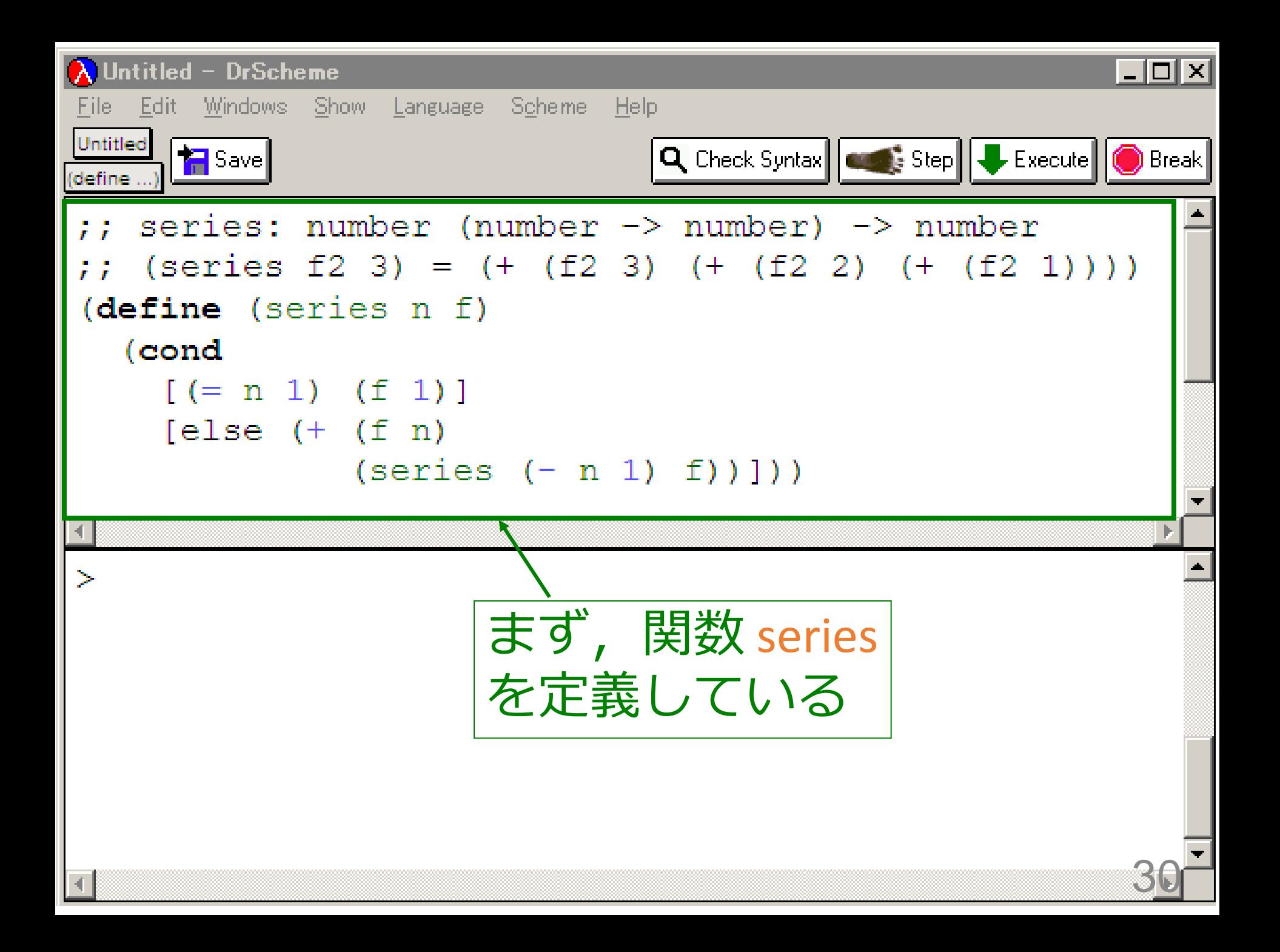

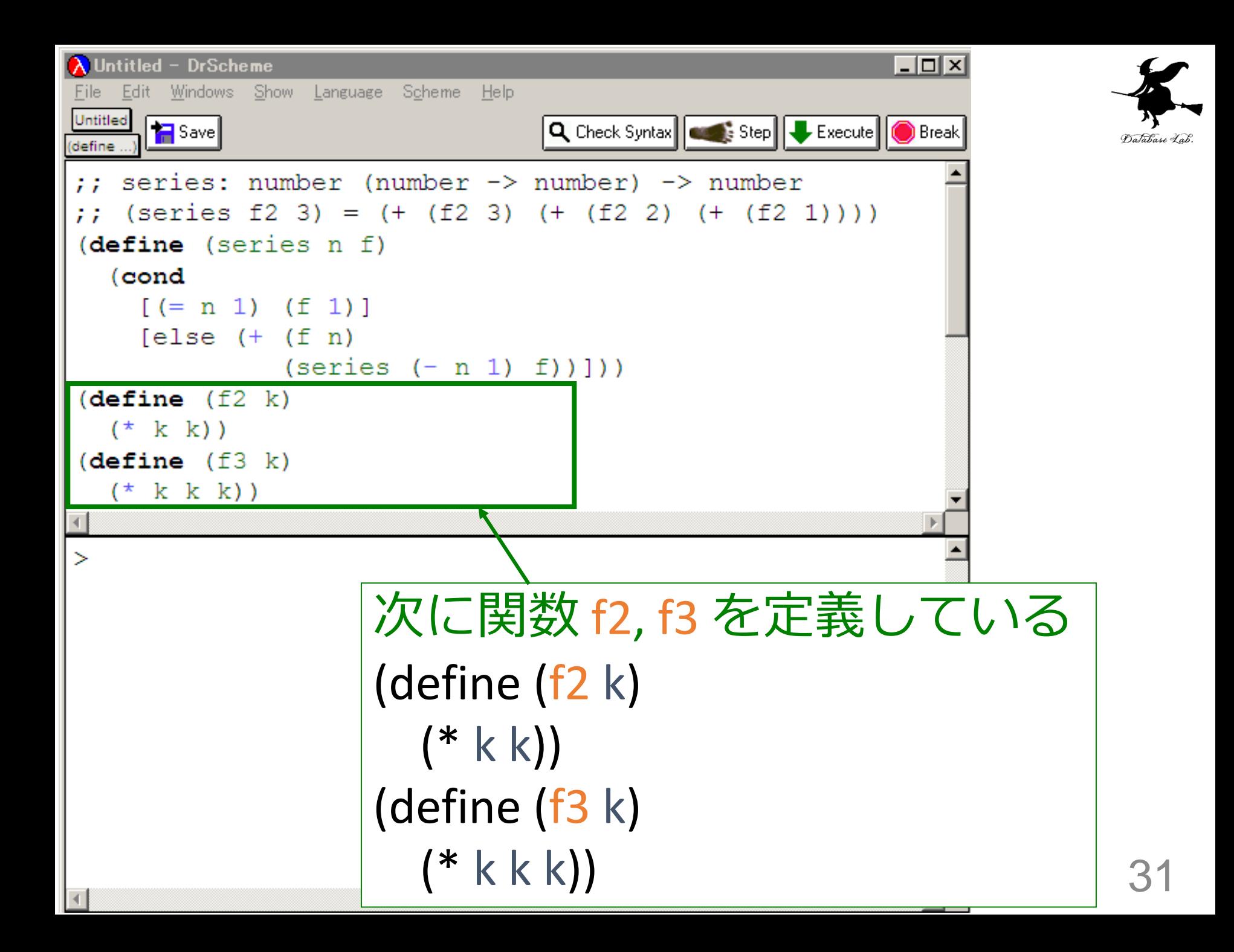

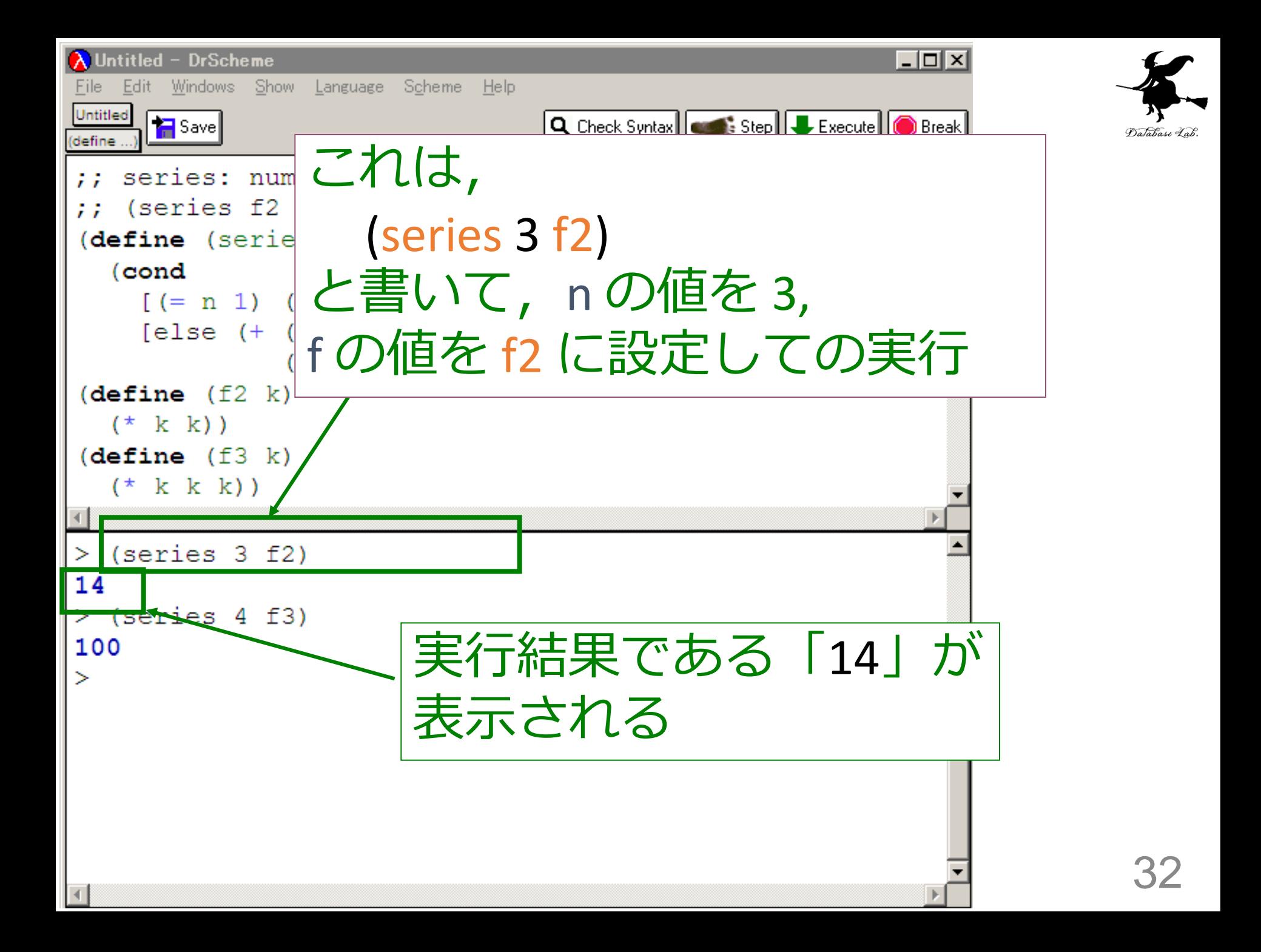

### 入力と出力

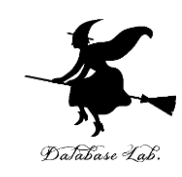

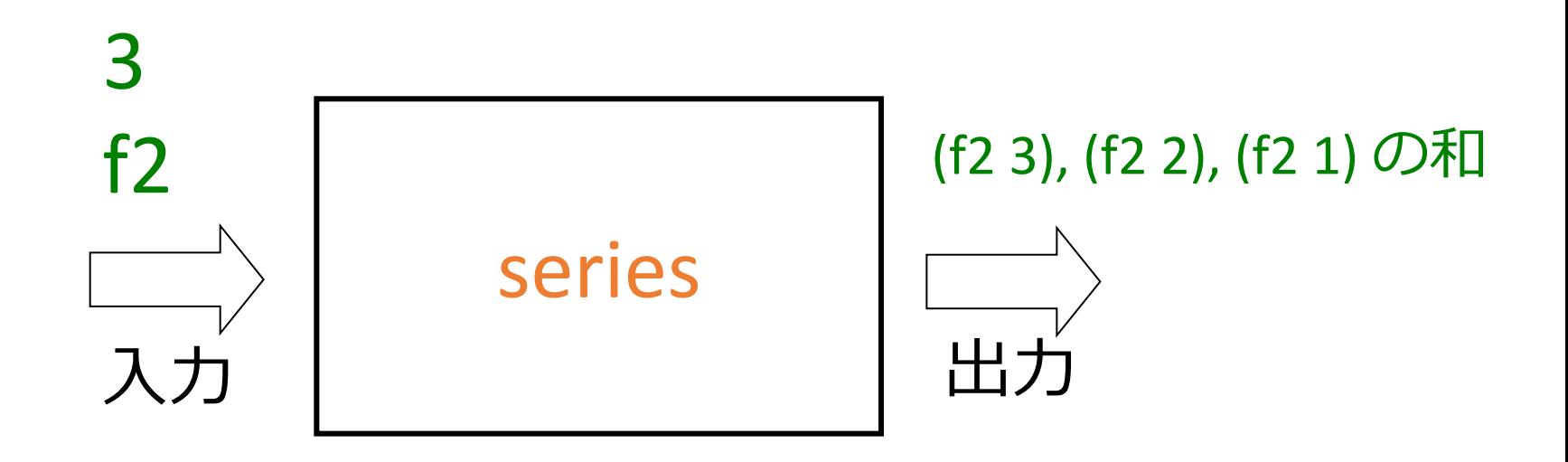

#### 入力は1つの数値と 関数 出力は数値

series は,関数を入力とするような関数 (つまり高階関数)

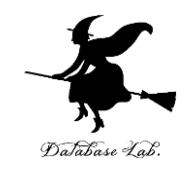

;; series: number (number -> number) -> number  $\gamma$ ; (series f2 3) = (+ (f2 3) (+ (f2 2) (+ (f2 1)))) (define (series  $n/f$ ) (cond  $[ (= n 1) (f 1)]$  $[else (+ (fn)]$  (series (- n 1) f))])) 関数 f が, 「series」の入力になっている

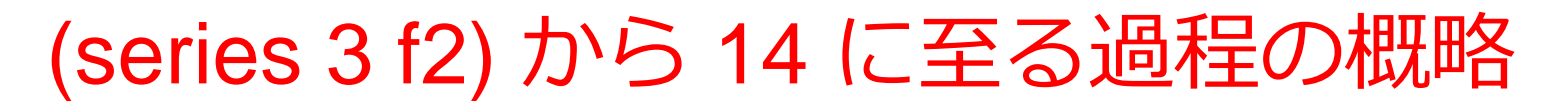

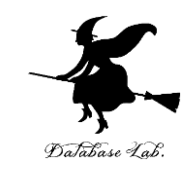

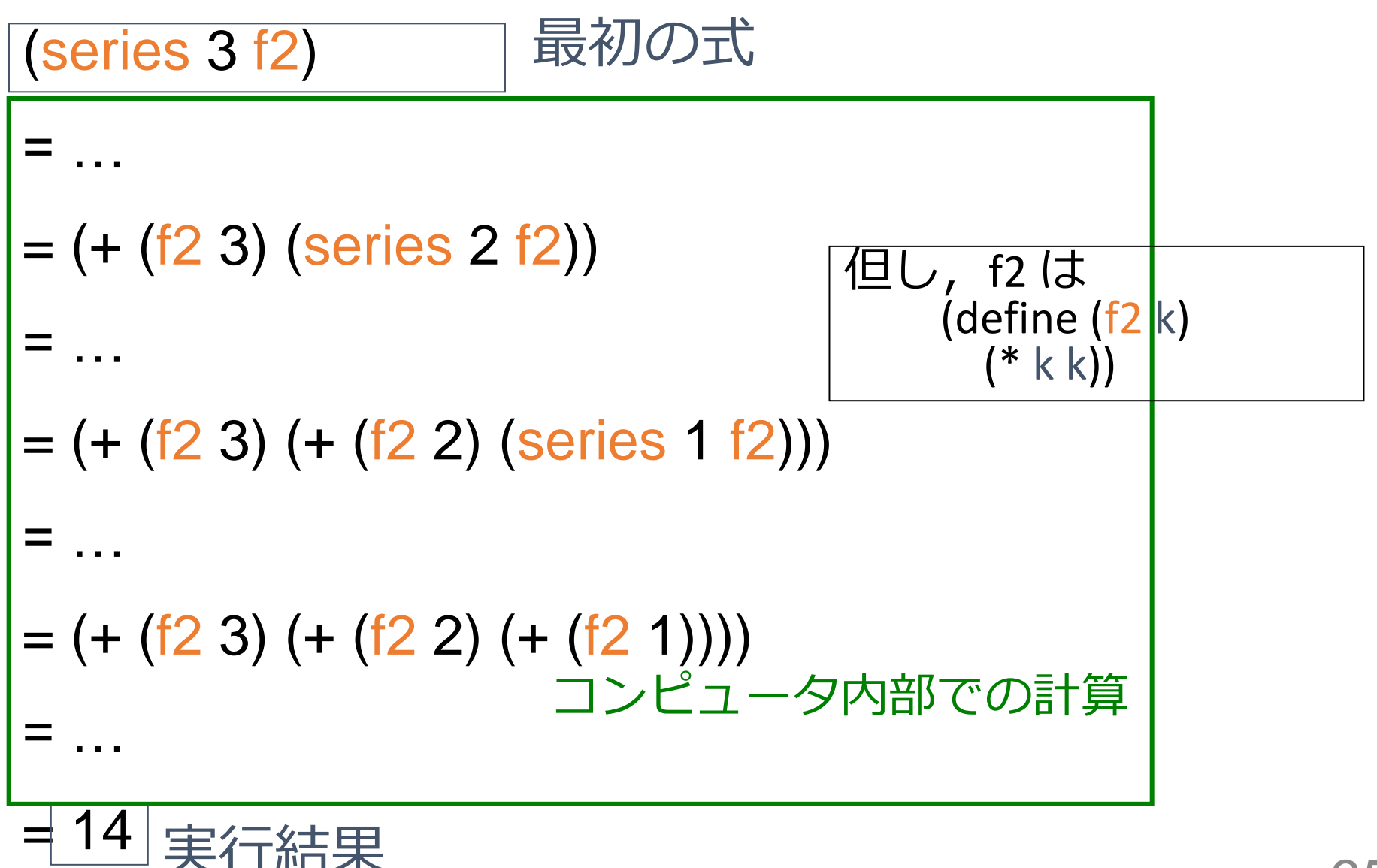

(series 3 f2) から (+ (f2 3) (series 2 f2)) に至る過程

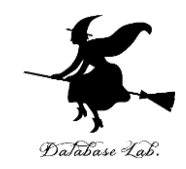

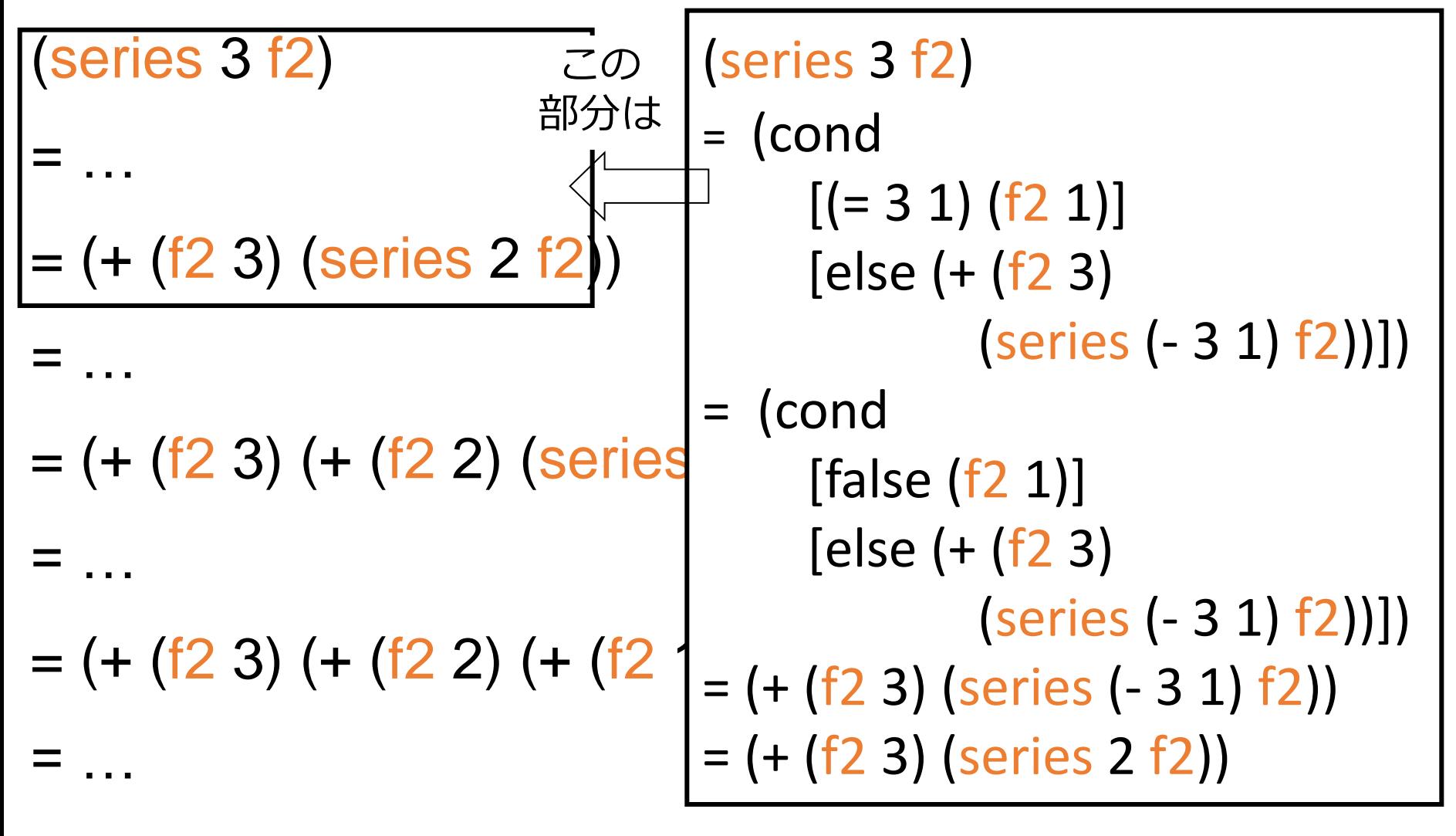

 $= 14$
(series 3 f2) から (+ (f2 3) (series 2 f2)) に至る過程

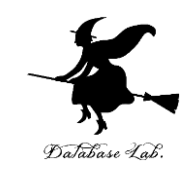

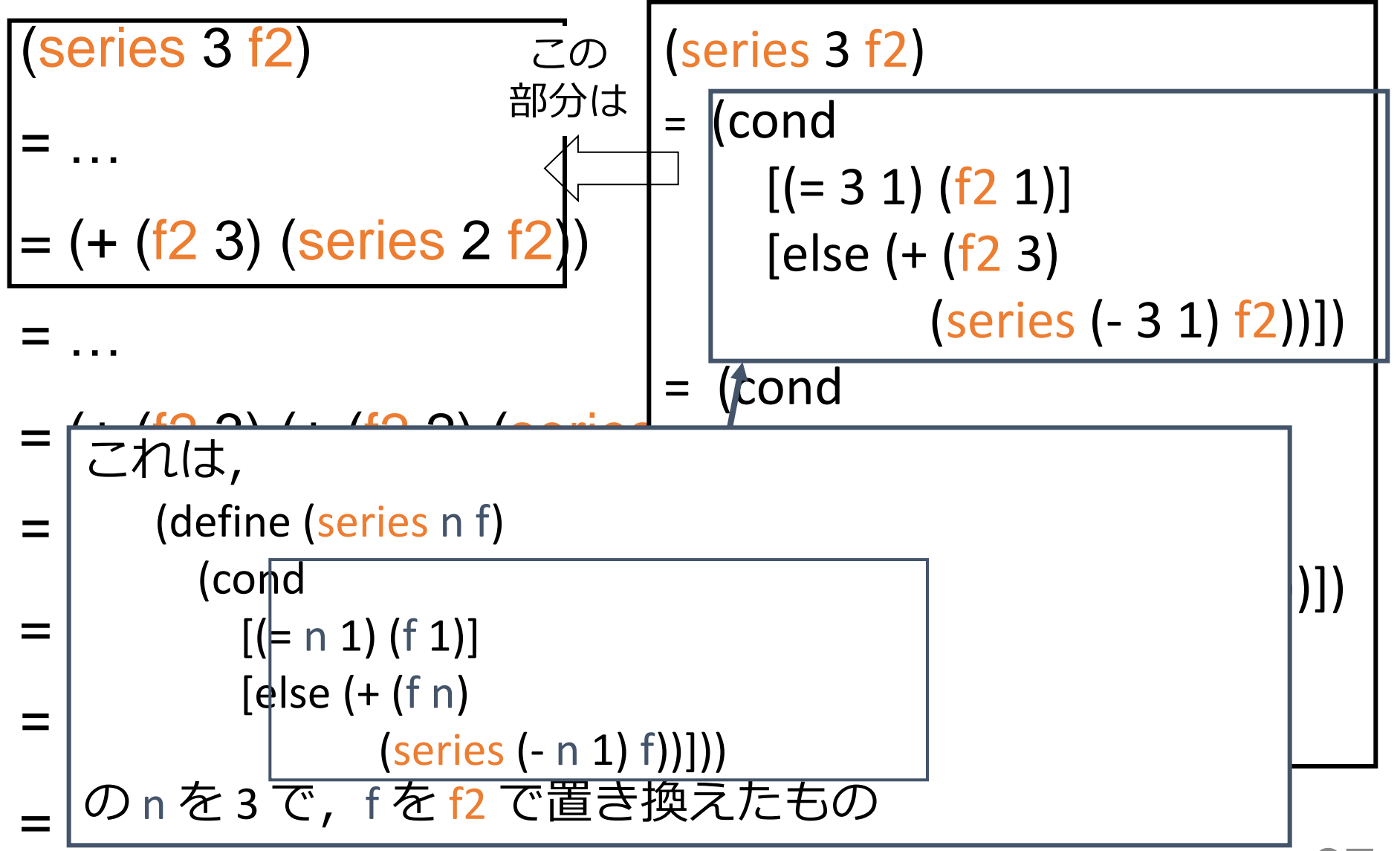

### 例題4. 数列の和のリスト

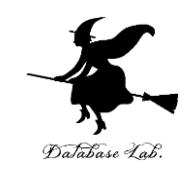

38

- 例題3の「series」を使って, 数列の和のリストを作る高階関数 seriesiter を作る
	- 数値 n と関数 f から, (f 1), (f 2), …. (f n) の和 ・・・ n 項までの和 (f 1), (f 2), …. (f (- n 1)) の和 ・・・ n-1 項までの和 ... (f 1) の値 ・・・ 1項までの和 のリストを作る
- series-iter を使って, 次の数列の和が N2/6 に近づく様子を観察 する

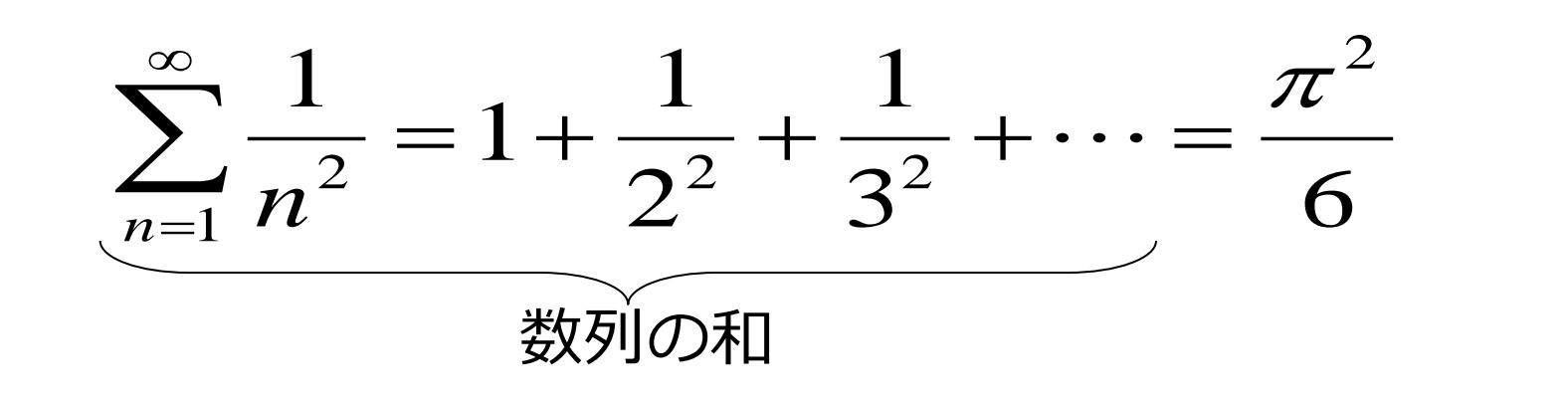

```
1. 次を「定義用ウインドウ」で、実行しなさい
       入力した後に, Execute ボタンを押す
    ;; series: number (number -> number) -> number
    ;;; (series f2 3) = (+ (f2 3) (+ (f2 2) (+ (f2 1))))
    (define (series n f) 
       (cond
       [ (= n 1) (f 1)]\lceilelse (+ (f n)
               (series (- n 1) f))]))
    ;; series-iter : number (number -> number) -> list
    (define (series-iter n f)
       (cond
        [ (= n 0) empty]
         [else (cons (series n f) (series-iter (- n 1) f))]))
    (define (f4 k)( / 1 (* k k) )2. その後、次を「実行用ウインドウ」で実行しなさい
   (series-iter #i100 f4)
「例題4.数列の和のリスト」の手順
```
☆ 次は、例題5に進んでください 39

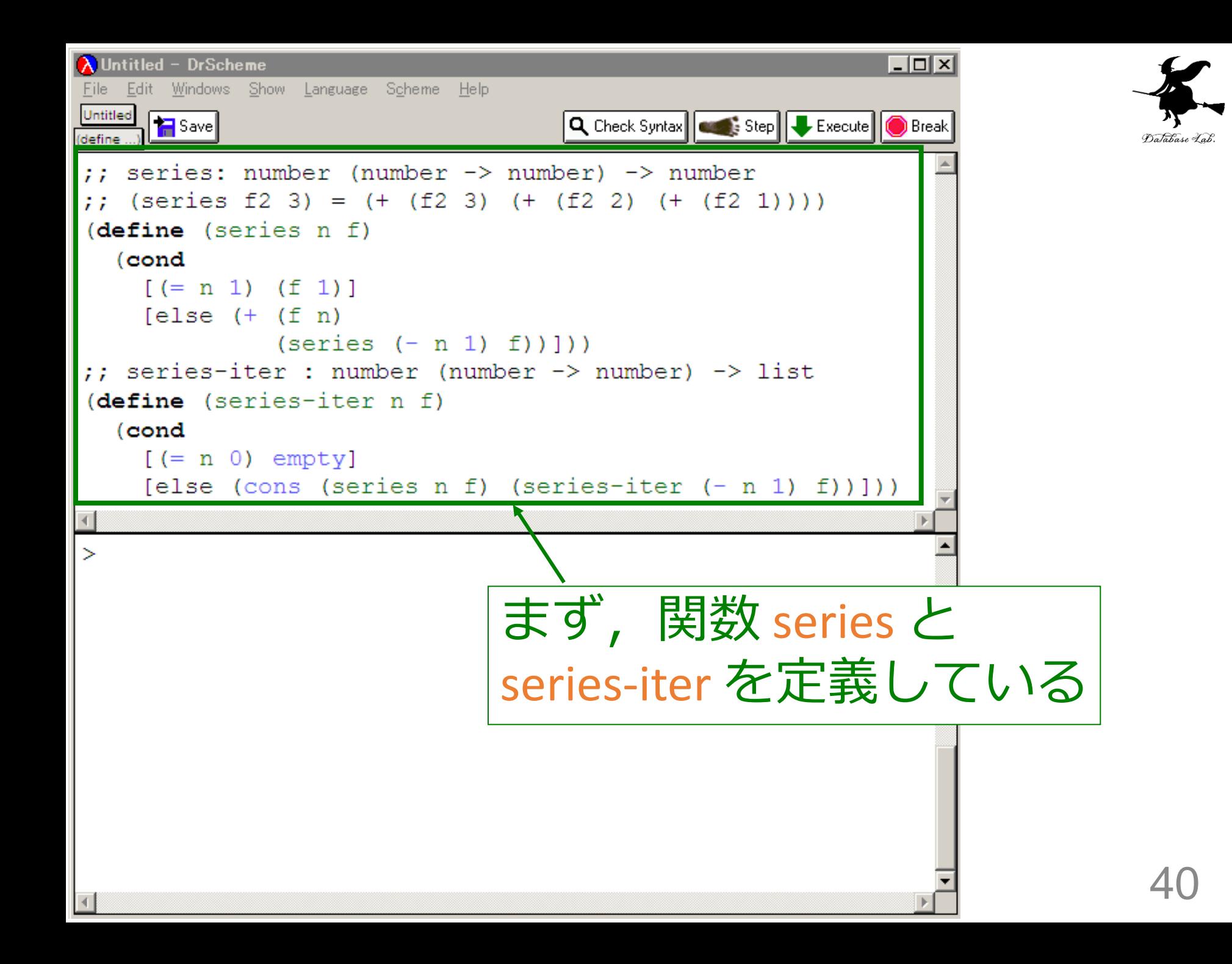

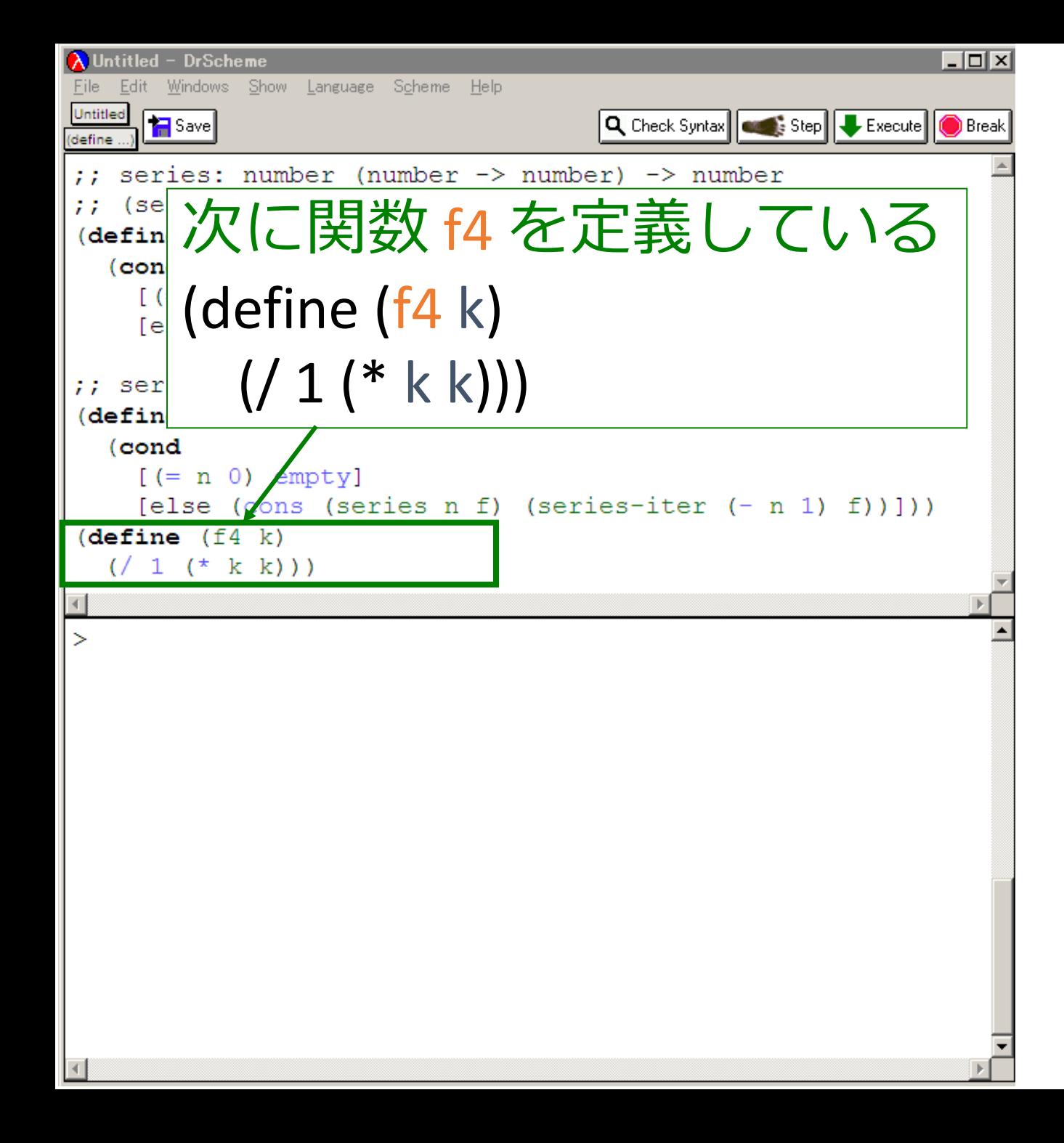

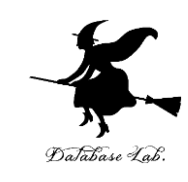

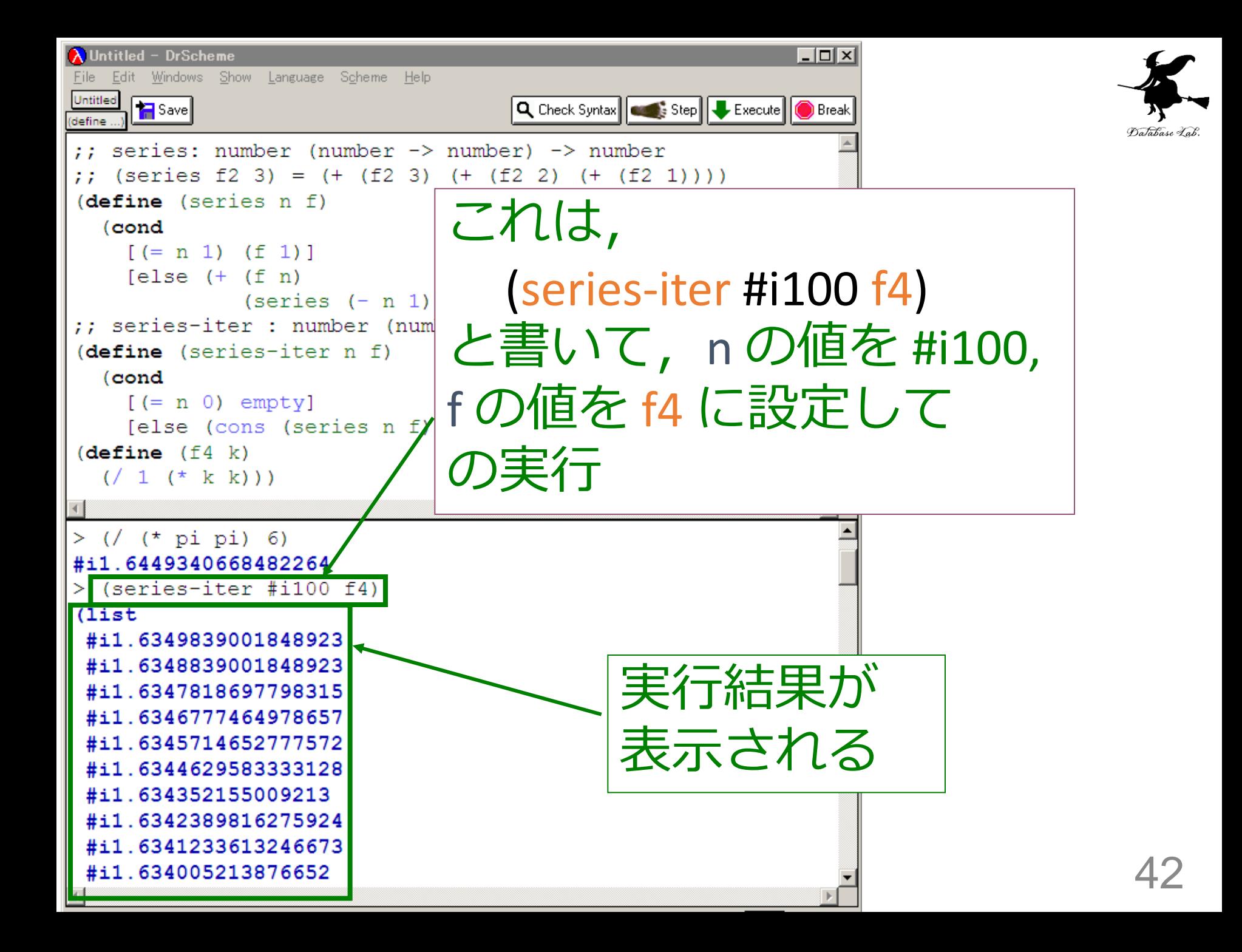

# 入力と出力

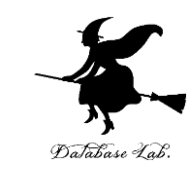

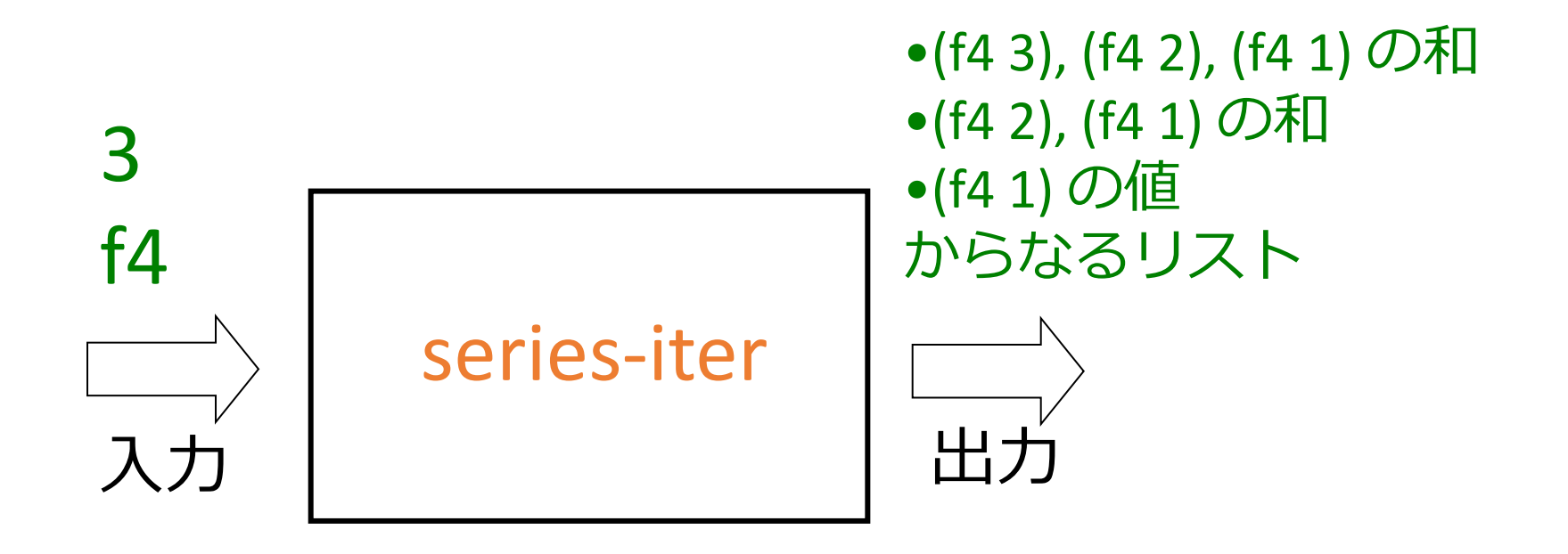

入力は1つの数値と 関数 出力は数値のリスト

series-iter は,関数を入力とするような関数 (つまり高階関数)

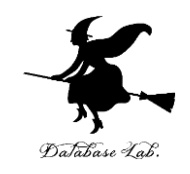

;; series: number (number -> number) -> number

 $\gamma$ ; (series f2 3) = (+ (f2 3) (+ (f2 2) (+ (f2 1)))) (define (series n f)

#### (cond

```
[ (= n 1) (f 1)][else (+ (fn)] (series (- n 1) f))]))
```
;; series-iter : number (number -> number) -> list (define (series-iter n f)

(cond

 $[ (= n 0)$  empty

[else (cons (series n f) (series-iter (- n 1) f))]))

数列の和のリスト

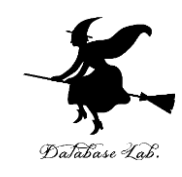

1. n = 0 ならば → 終了条件 empty → 自明な解 2. そうで無ければ: – 長さが n-1 の「数列の和のリスト」を 作り, その先頭に「第 n 項」をつなげ る – この第 n 項は, (series n f) で得られる

例題5.べき級数

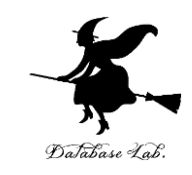

- べき級数を求める高階関数 taylor-series を作る
	- 数値 x, n と関数 g から, (g 0),  $(* (g 1) (expt x 1)), ..., (* (g n) (expt x n))$ 和を求める

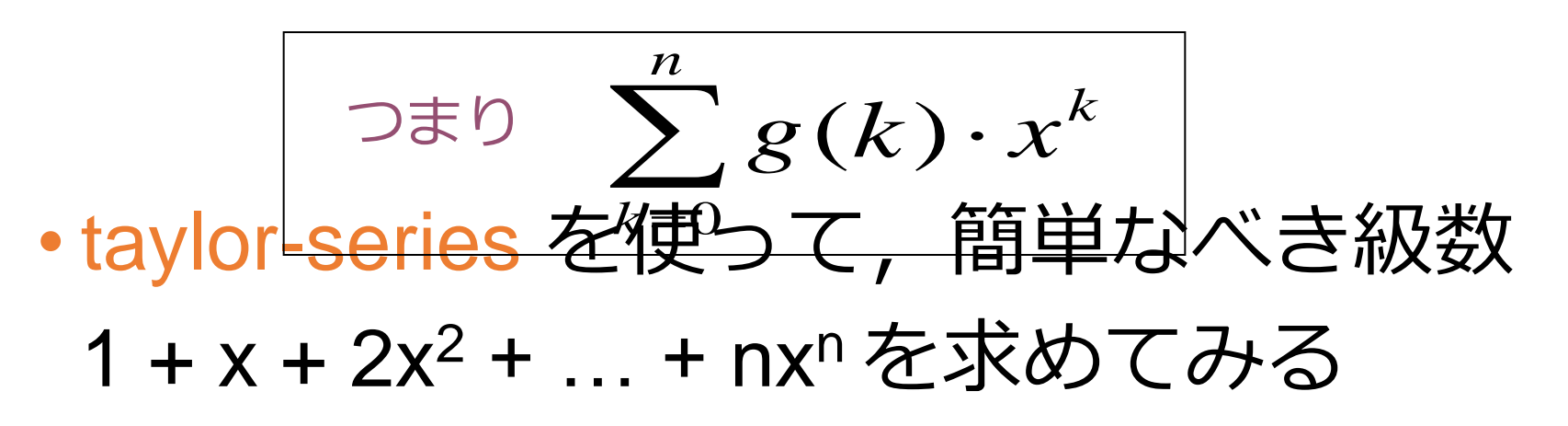

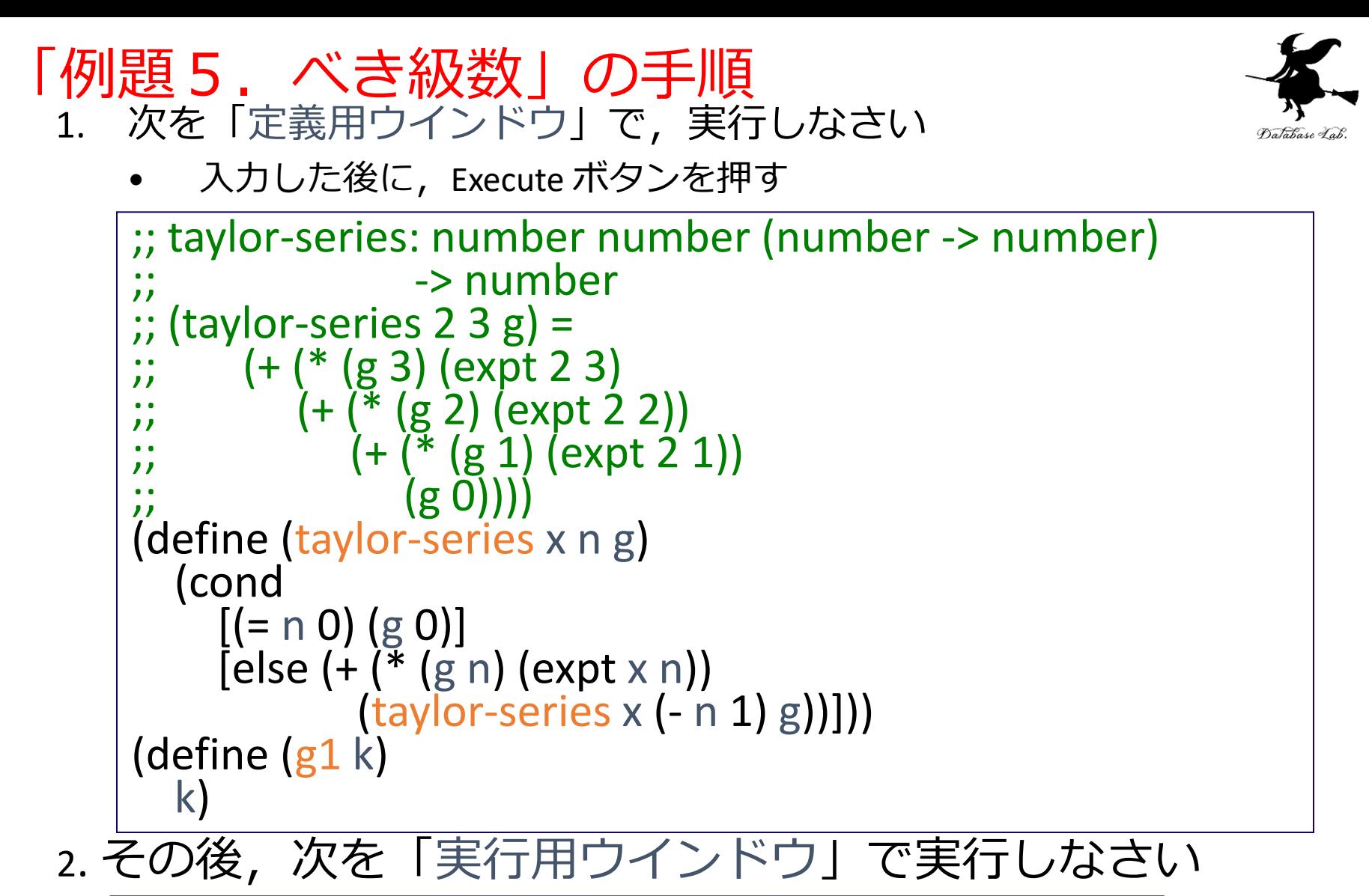

(taylor-series 2 3 g1) (taylor-series 2 4 g1)

> ☆ 次は,例題6に進んでください 47

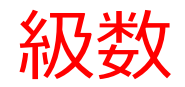

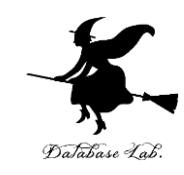

## •級数とは: 数列の和

# した級数

•べき級数とは: の形を *k <sup>g</sup> <sup>k</sup> <sup>x</sup>* ( ) *n*  $k$ =0

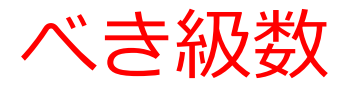

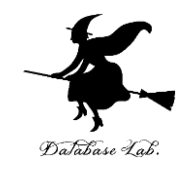

#### • n = 0 のとき  $\sum g(k) \cdot x^k = g(0)$  $k$   $\!=$   $\!0$ *n* • n > 0 のとき  $\sum g(k) \cdot x^k = g(n) \cdot x^n + \sum$ −  $k\!=$  $\epsilon = 0$  $\cdot x^{\sim} = \varrho(n) \cdot x^{\sim} + \sum \varrho(k) \cdot$ 1 0  $k=0$  $(k) \cdot x^k = g(n) \cdot x^n + \sum g(k)$ *n*  $k=0$ *k <sup>n</sup> k n*  $g(k) \cdot x^k = g(n) \cdot x^n + \sum g(k) \cdot x$

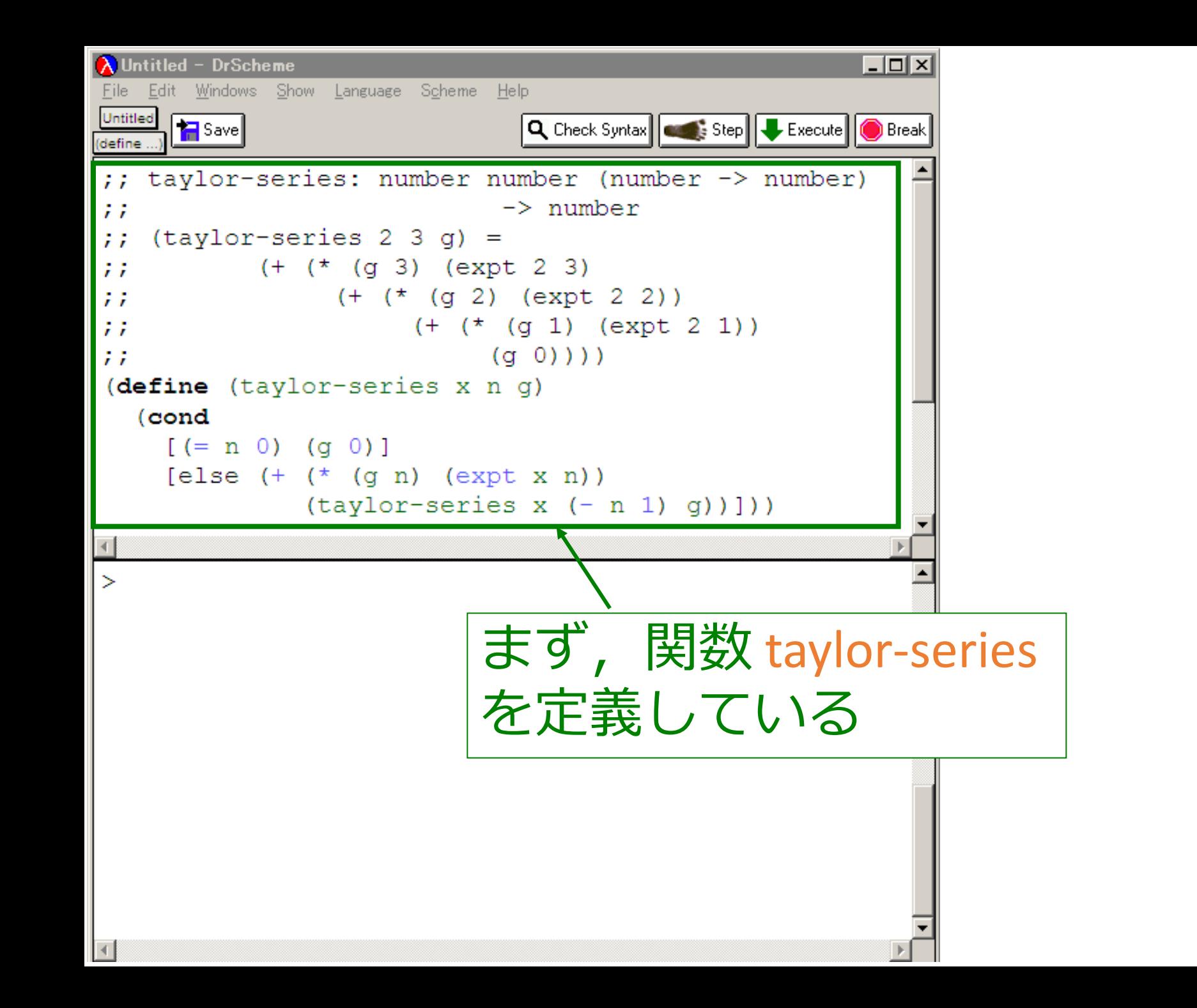

50

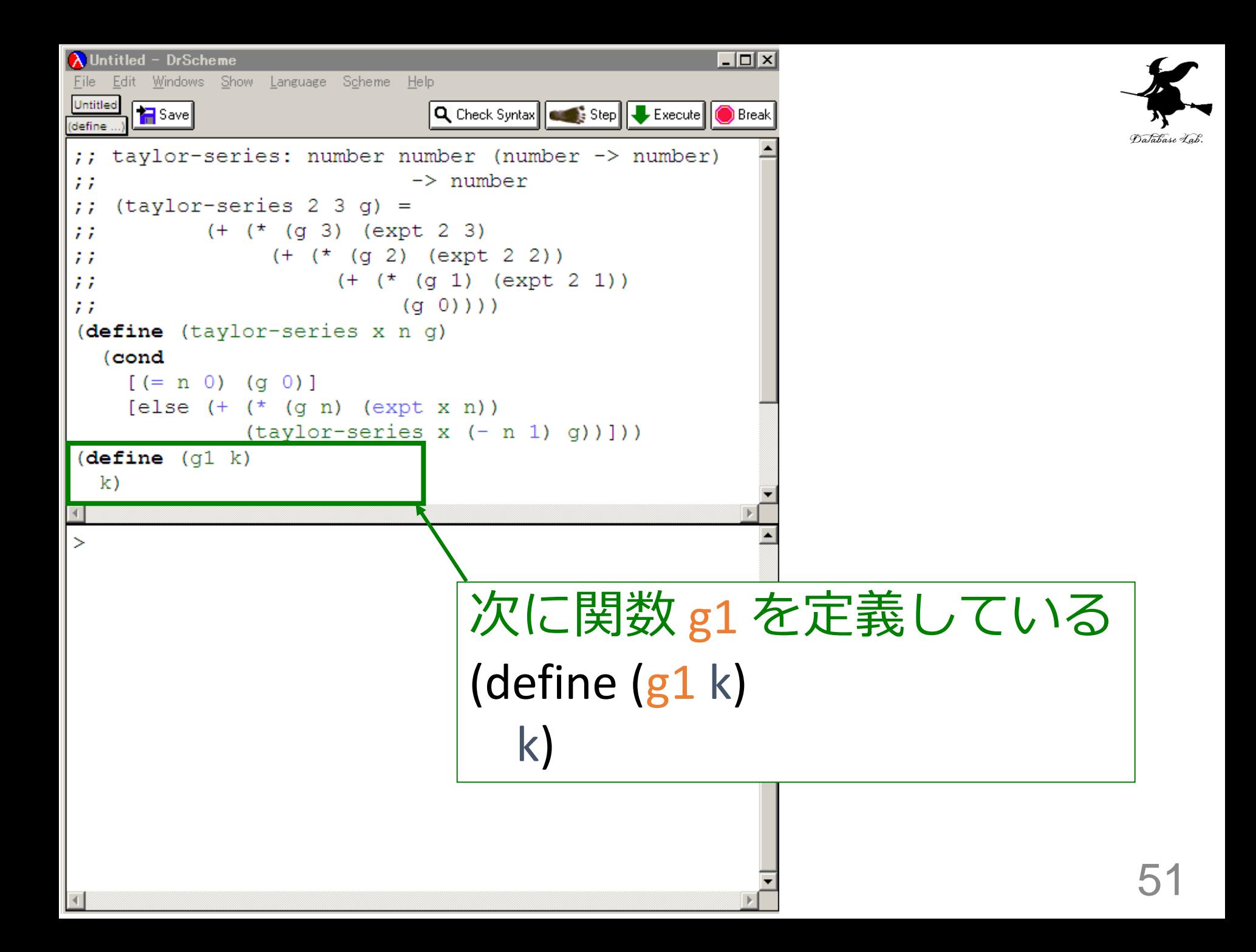

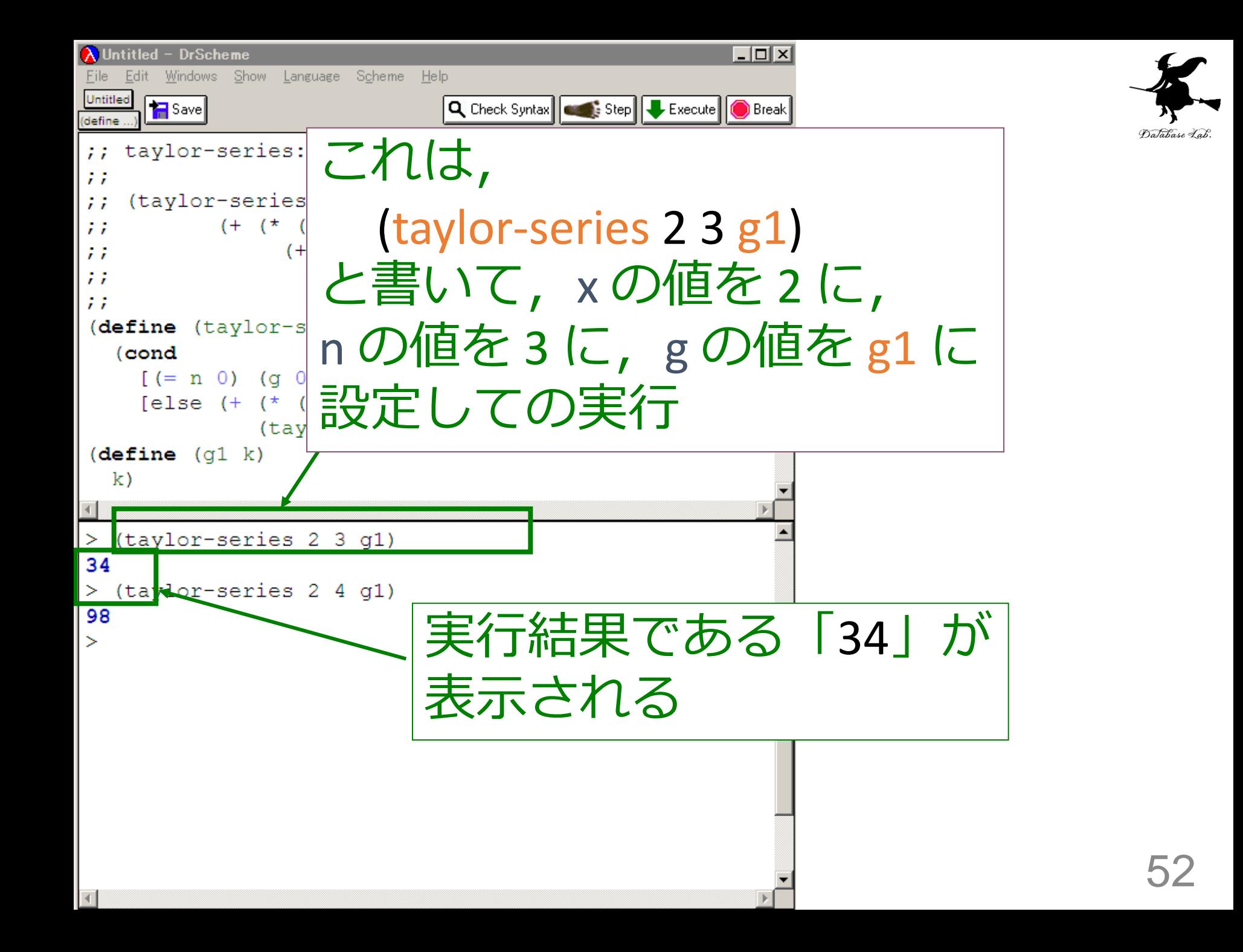

# 入力と出力

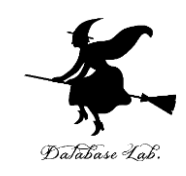

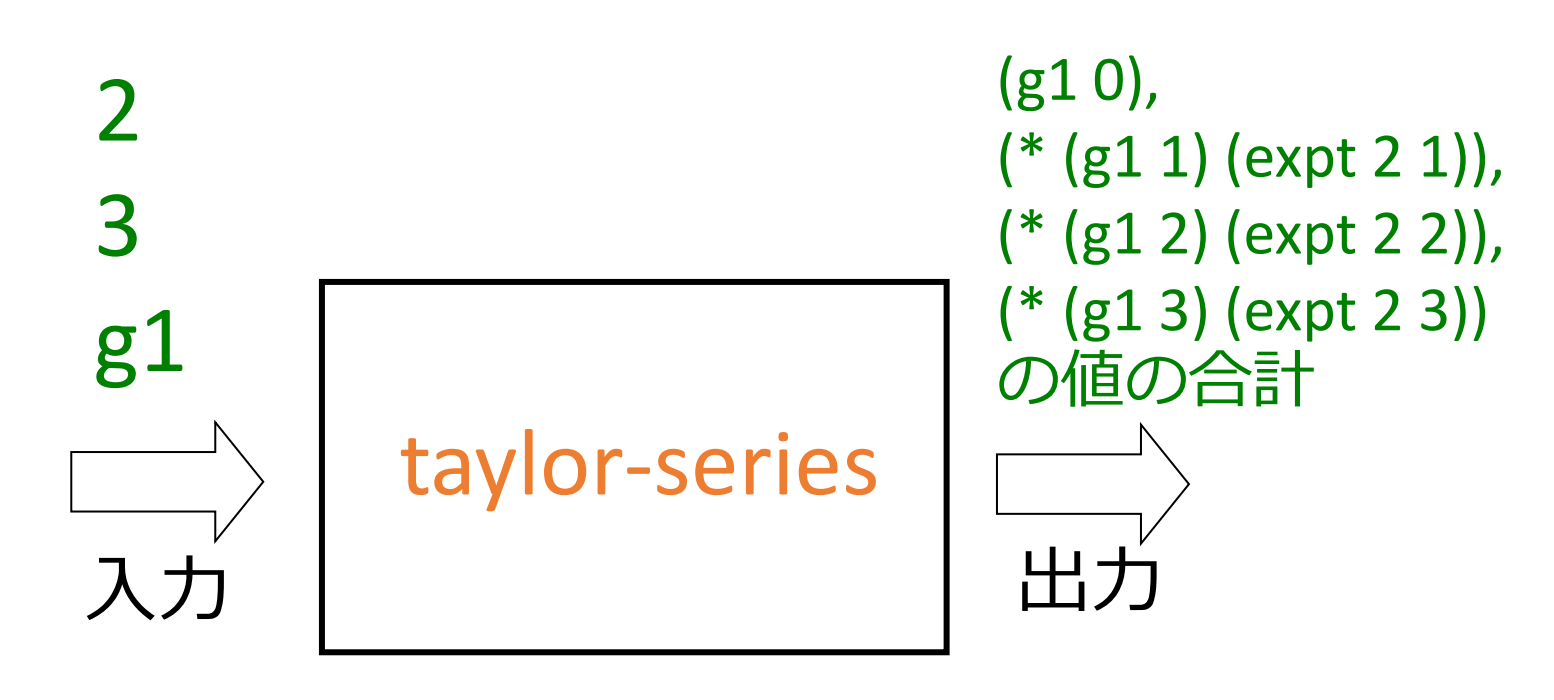

入力は2つの数値と 関数 出力は数値

> taylor-series は,関数を入力とするような関数 = 高階関数

### taylor-series 関数

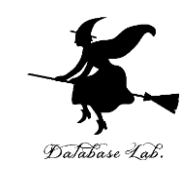

;; taylor-series: number number (number -> number)

 $\frac{1}{2}$ ;  $\frac{1}{2}$  -> number  $\gamma$ ; (taylor-series 2 3 g) =  $\therefore$  (+ (\* (g 3) (expt 2 3)  $;\; ; \;$   $(+$   $(*$   $(g 2)$   $(expt 2 2))$ ;;  $(+$   $(*$   $(g 1)$   $(expt 2 1))$ ;;  $(g(0))$ )

(define (taylor-series x n g)

(cond

```
[ (= n 0) (q 0)][else (+ (* (g n) (expt x n)) (taylor-series x (- n 1) g))]))
```

| (taylor-series 2 3 g1) 1) 5 34 (c $\overline{2}$ 3 d $\overline{2}$ ) 4 (c $\overline{2}$ 3 d $\overline{2}$ ) 4 (t $\overline{2}$ 3 d $\overline{2}$ ) 4 (t $\overline{2}$ 3 d $\overline{2}$ ) 4 (t $\overline{2}$ 3 d $\overline{2}$ ) 4 (t $\overline{2}$ 3 d $\overline{2}$ ) 5 (t $\overline{2}$ 5 d $\overline{2}$ ) 6 d $\overline{2}$ 6 d $\overline{2}$ 7 (t $\overline{2}$ 8 d $\overline{2}$ ) 6 e $\overline{2}$ 7 (t $\overline{2}$ 8 d $\overline{2}$ ) 7 (t $\overline{2}$ 8 e $\overline{2}$ 8 d $\overline{2}$ 9 e $\overline{2}$ 1) 7 (t $\overline{2}$ 1) 8 (t $\overline{2}$ 1) 1 (t $\overline{2}$ 1) 1 (t $\over$ |
|----------------------------------------------------------------------------------------------------|
|----------------------------------------------------------------------------------------------------|

#### (taylor-series 2 3 g1) から 34 に至る過程の概略 (taylor-series 2 3 g1)  $=$  … = (+ (\* (g1 3) (expt 2 3)) (taylor-series 2 2 g1)) = … = (+ (\* (g1 3) (expt 2  $\epsilon$  部分は  $y1$  = (cond = …  $= (+$  (\* (g1 3) (expt 2 3)) (+ (\* (g1) series 2 0 g1))))  $\sim$  .  $= (+$  (\* (g1 3) (expt 2 3)) (+ (\* (g<sup>2</sup>) = ...  $= 34$ (taylor-series 2 3 g) = (cond  $[ (= 3 0) (g1 0)]$  $[else ( + (* (g1 3) (expt 2 3))$  (taylor-series 2 (- 3 1) g1))]) = (cond [false  $(g1 0)$ ]  $[else ( + (* (g1 3) (expt 2 3))]$  (taylor-series 2 (- 3 1) g1))])  $= (+ (* (g1 3) (expt 2 3))$  (taylor-series 2 (- 3 1) g1))  $= (+ (* (g1 3) (expt 2 3))$  (taylor-series 2 2 g1)) この 56

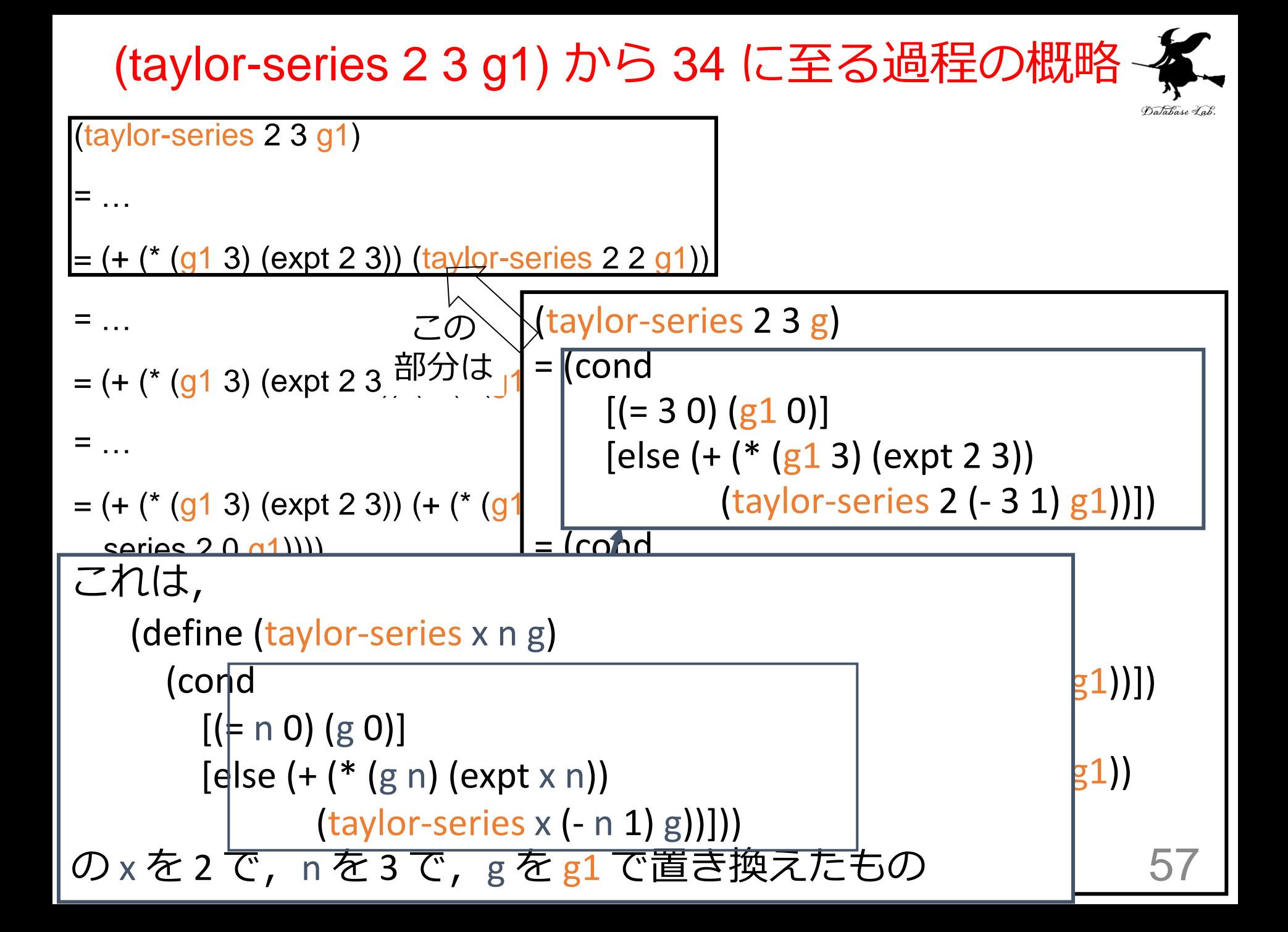

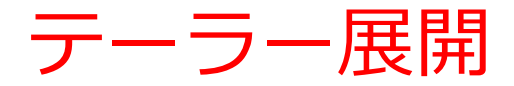

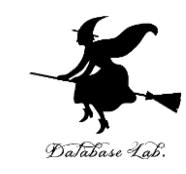

# テーラー展開の式

### 関数 f が,0 の近傍で定義されていて, 点 0 でn 階微分可能であるとき

$$
\left| f(x) = f(0) + \frac{f'(0)}{1!}x + \frac{f''(0)}{2!}x^2 + \dots + \frac{f^{(n-1)}}{(n-1)!}x^{n-1} + \frac{f^{(n-1)}}{n!}x^n \right|
$$

$$
\text{4} \cup \text{7} \xi = \theta \cdot x, 0 < \theta < 1
$$

テーラー展開

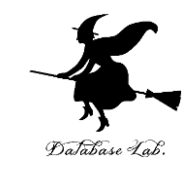

$$
e^{x} = \sum_{i=0}^{\infty} \frac{x^{i}}{i!} = 1 + \frac{x}{1!} + \frac{x^{2}}{2!} + \frac{x^{3}}{3!} + \cdots
$$
 100 $10 + \frac{x^{2}}{3!} + \cdots$  111 $11 + \frac{x^{3}}{2!} + \cdots$  121 $11 + \frac{x^{2}}{3!} + \cdots$  131 $11 + \frac{x^{3}}{3!} + \cdots$  141 $11 + \frac{x^{2}}{3!} + \cdots$  151 $11 + \frac{x^{2}}{3!} + \cdots$  161 $11 + \frac{x^{3}}{3!} + \cdots$  171 $11 + \frac{x^{2}}{3!} + \cdots$  171 $11 + \frac{x^{3}}{3!} + \cdots$  171 $11 + \frac{x^{2}}{3!} + \cdots$  171 $11 + \frac{x^{2}}{3!} + \cdots$  171 $11 + \frac{x^{3}}{3!} + \cdots$  171 $11 + \frac{x^{2}}{3!} + \cdots$  171 $11 + \frac{x^{3}}{3!} + \cdots$  171 $11 + \frac{x^{2}}{3!} + \cdots$  171 $11 + \frac{x^{2}}{3!} + \cdots$  171 $11 + \frac{x^{3}}{3!} + \cdots$  171 $11 + \frac{x^{2}}{3!} + \cdots$  171 $11 + \frac{x^{3}}{3!} + \cdots$  171 $11 + \frac{x^{2}}{3!} + \cdots$  171 $11 + \frac{x^{2}}{3!} + \cdots$  171 $11 + \frac{x^{3}}{3!} + \cdots$  171 $11 + \frac{x^{2}}{3!} + \cdots$  171 $11 + \frac{x^{3}}{3!} + \cdots$  171 $11 + \frac{x^{2}}{3!} + \cdots$  171 $11 + \frac{x^{2}}{$ 

sin 
$$
x = \sum_{i=0}^{\infty} (-1)^i \frac{x^{2i+1}}{(2i+1)!} = \frac{x}{1!} - \frac{x^3}{3!} + \frac{x^5}{5!} - \frac{x^7}{7!} + \cdots
$$
 4x

$$
\cos x = \sum_{i=0}^{\infty} (-1)^i \frac{x^{2i}}{(2i)!} = 1 - \frac{x^2}{2!} + \frac{x^4}{4!} - \frac{x^6}{6!} + \frac{x^8}{8!} - \dots 4\sqrt{4} + \frac{x^8}{8!} = \dots
$$

$$
\log_e(x+1) = \sum_{i=0}^{\infty} (-1)^i \frac{x^{i+1}}{i+1} = x - \frac{x^2}{2} + \frac{x^3}{3} - \frac{x^4}{4} + \dots \sqrt{4}x + \frac{4}{3}x + \dots
$$

= <sup>−</sup> + <sup>−</sup> + + = <sup>−</sup> =+ 2 1 3 5 7 tan ( ) ( 1) 3 5 7 0 2 1 1 *x x x x i x x i i <sup>i</sup>* 収束半径:1 59

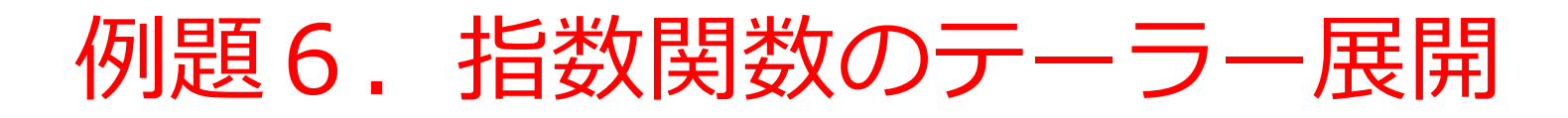

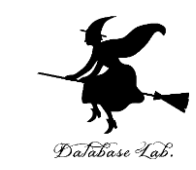

• 例題5の「taylor-series」を使って,指数関数のテー ラー展開の値を求める

=  $\sum_{i=1}^{n}$  = 1 +  $\frac{\lambda}{n}$  +  $\frac{\lambda}{n}$  +  $\frac{\lambda}{n}$  + ...  $\infty$  $\frac{1}{20}$  *i*! 1! 2! 3! 1 ! 2 3 0 *x x x i x e i i x*

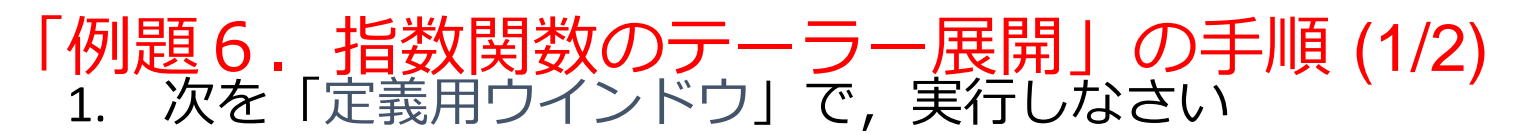

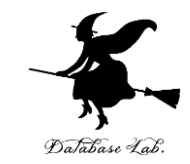

61

```
入力した後に, Execute ボタンを押す
```

```
;; taylor-series: number number (number -> number)
\gamma; \rightarrow number
;;; (taylor-series 2 3 g) =
;\; ; \; ( + ( * (g 3) (expt 2 3));\; ; \; (+ (* (g 2) (expt 2 2));; (+ (* (g 1) (expt 2 1)); (g 0))))
(define (taylor-series x n g) 
   (cond
    [ (= n 0) (g 0)][else ( + (* (g n) (expt x n))](taylor-series x (- n 1) g))))(define (factorial k)
   (cond
    [ (= k 0) 1][else (* k (factorial (- k 1)))])(define (exp-term k)
 ( 1 (factorial k)))
(define (my-exp x)
  (taylor-series x 20 exp-term))
                                                            例題5
                                                            と同じ
```
☆ 次ページに進んでください

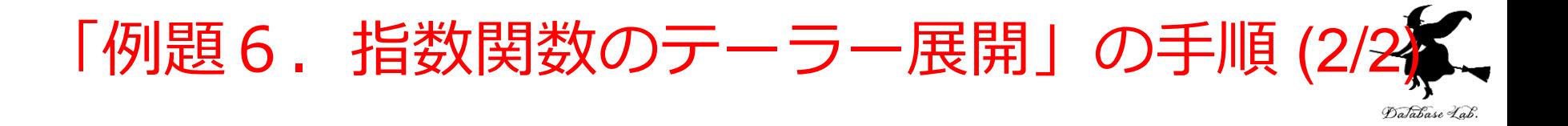

2. その後、次を「実行用ウインドウ」で実行しなさい

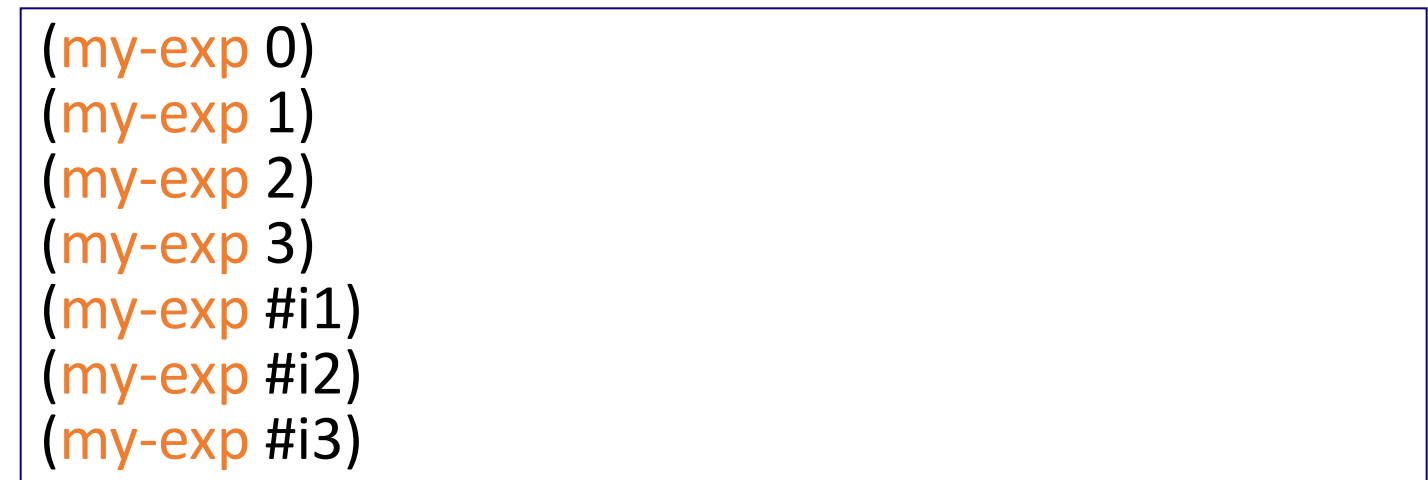

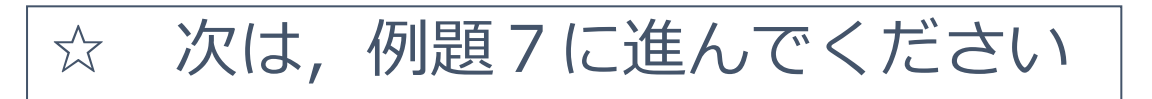

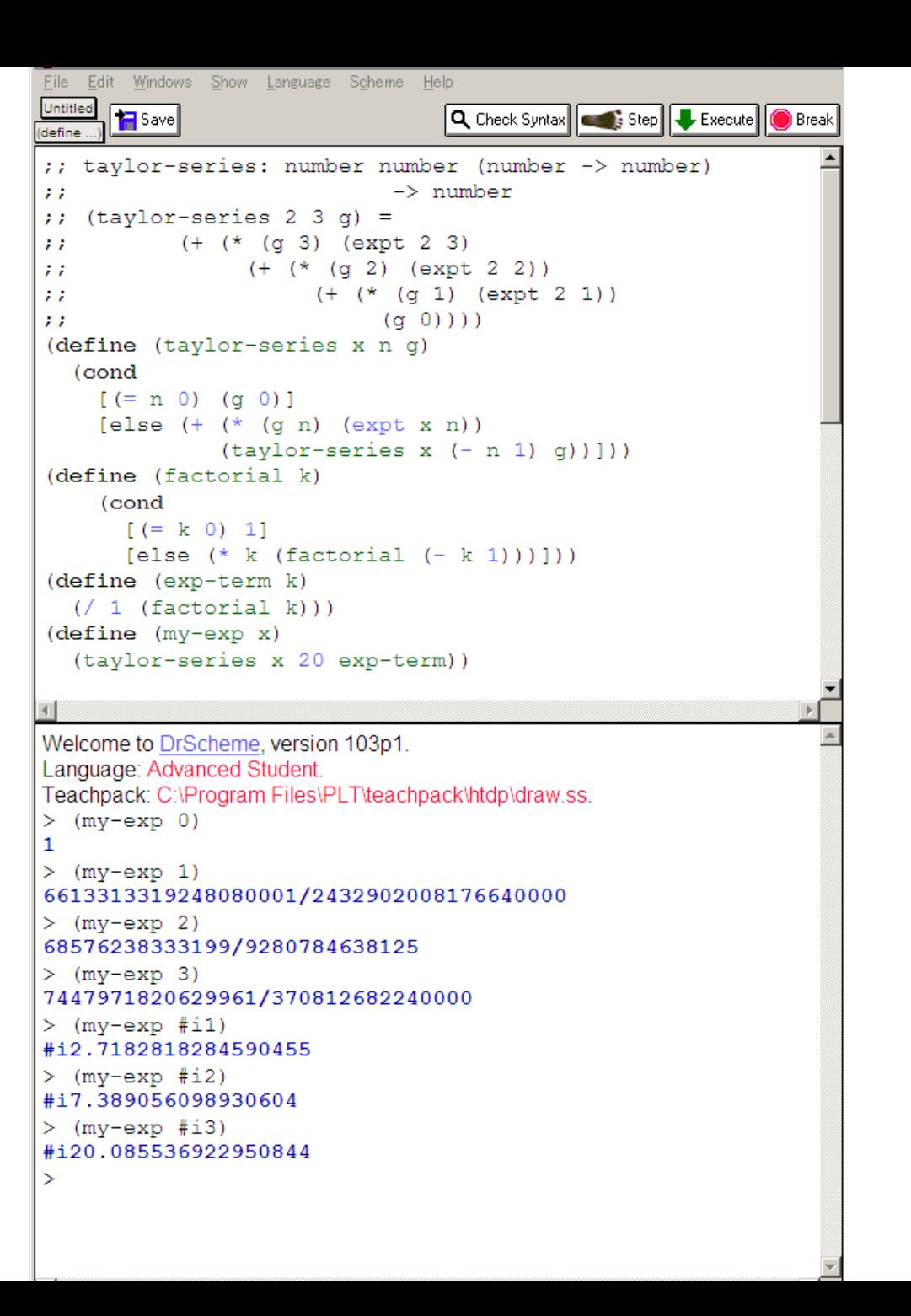

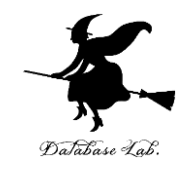

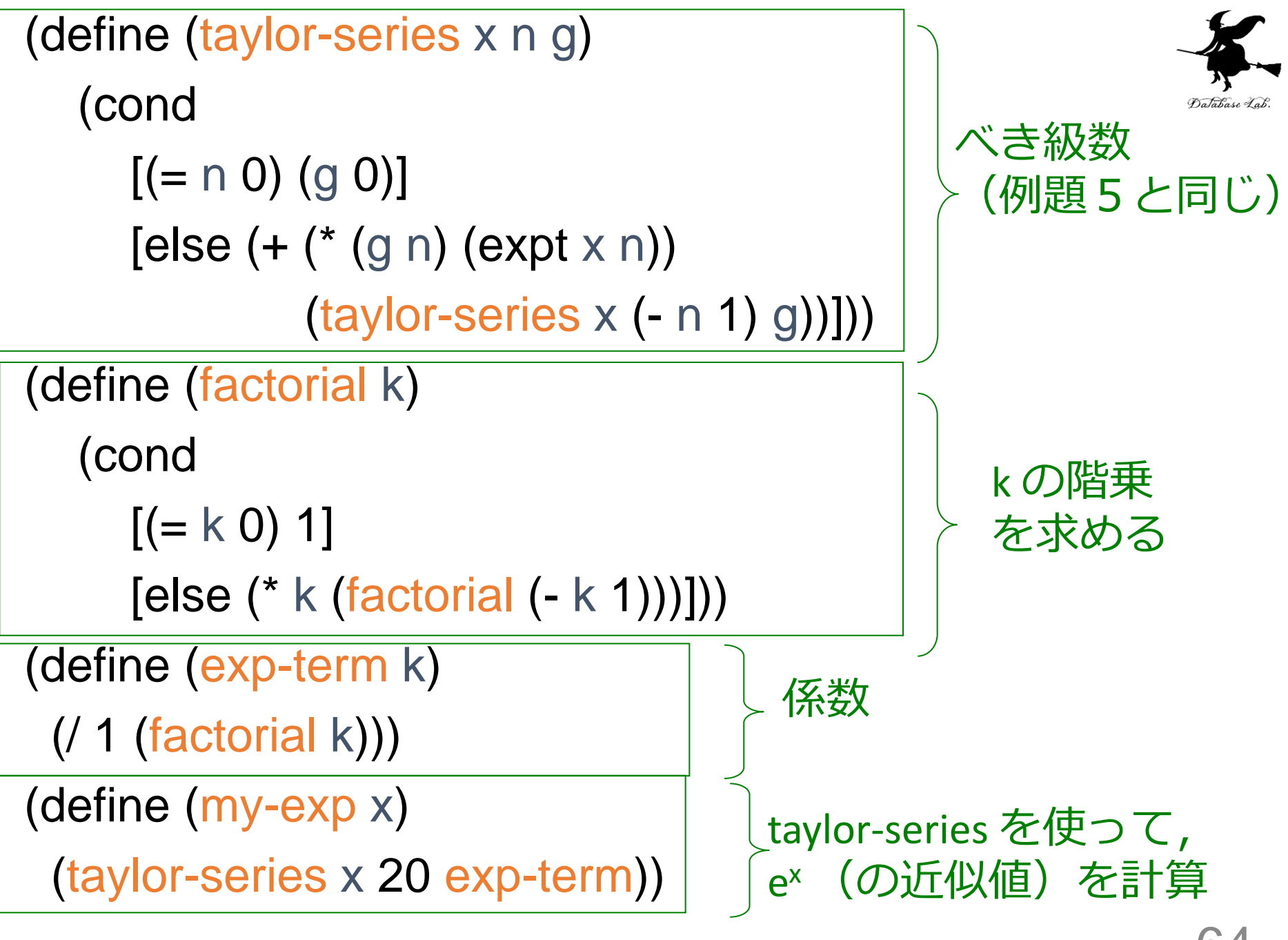

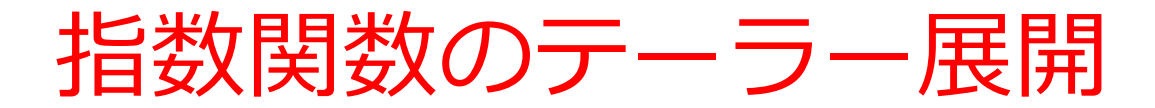

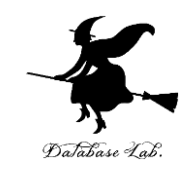

= $\sum_{i=1}^{n}$  = 1 +  $\frac{\lambda}{n}$  +  $\frac{\lambda}{n}$  +  $\frac{\lambda}{n}$  + ...  $\infty$  $\frac{1}{20}$  *i*! 1! 2! 3! 1 ! 2 3 0 *x x x i x e i i x*

(define (exp-term k) (/ 1 (factorial k)))

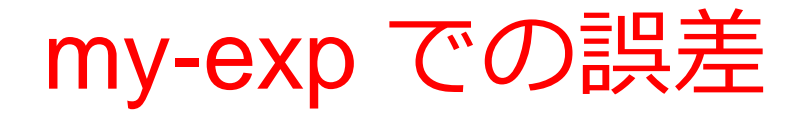

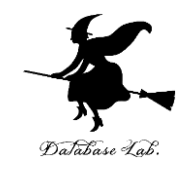

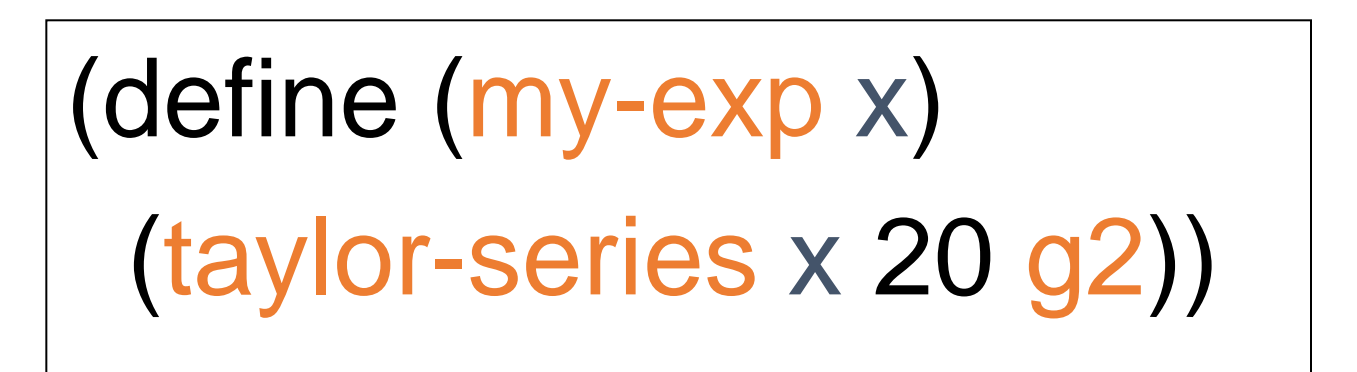

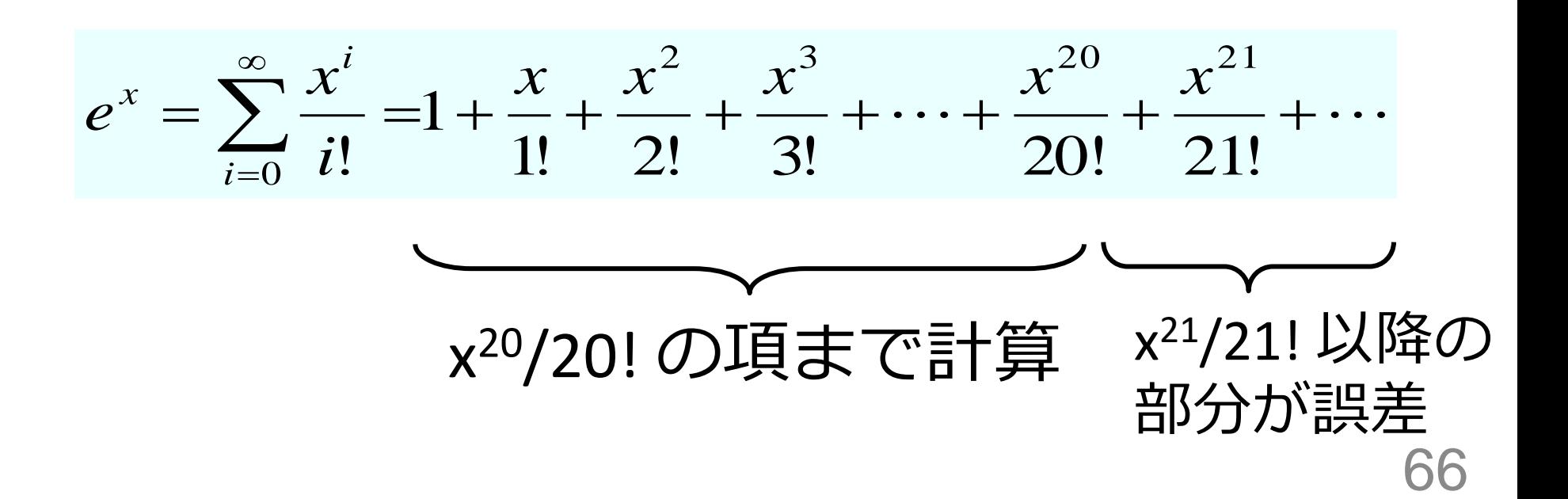

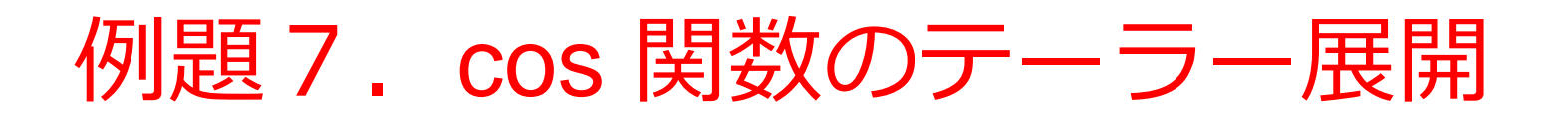

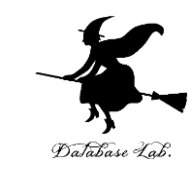

• 例題5の「taylor-series」を使って、cos 関数のテーラー 展開の値を求める

$$
\cos x = \sum_{i=0}^{\infty} (-1)^i \frac{x^{2i}}{(2i)!} = 1 - \frac{x^2}{2!} + \frac{x^4}{4!} - \frac{x^6}{6!} + \frac{x^8}{8!} - \cdots
$$

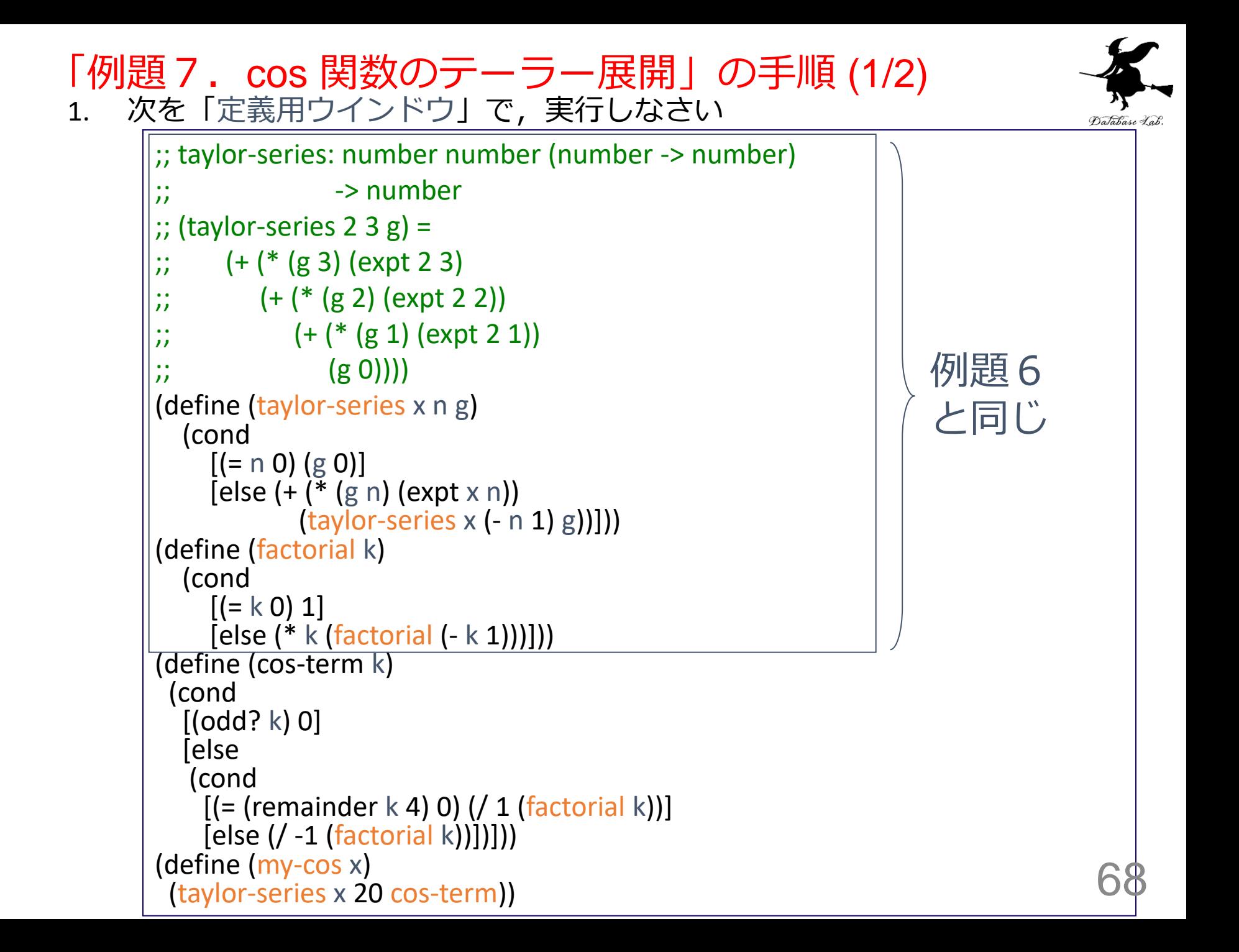

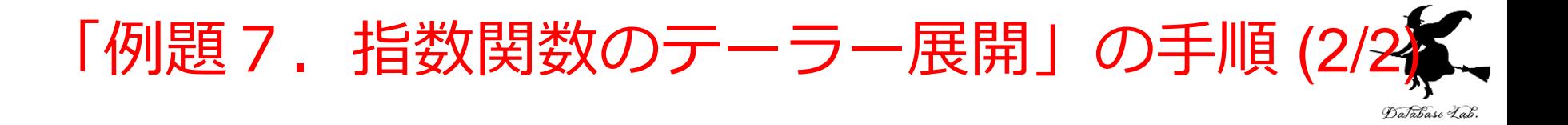

#### 2. その後、次を「実行用ウインドウ」で実行しなさい

(my-cos #i0) (my-cos #i0.2) (my-cos #i0.4) (my-cos #i0.6) (my-cos #i0.8)

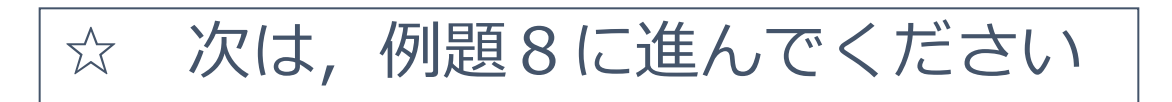

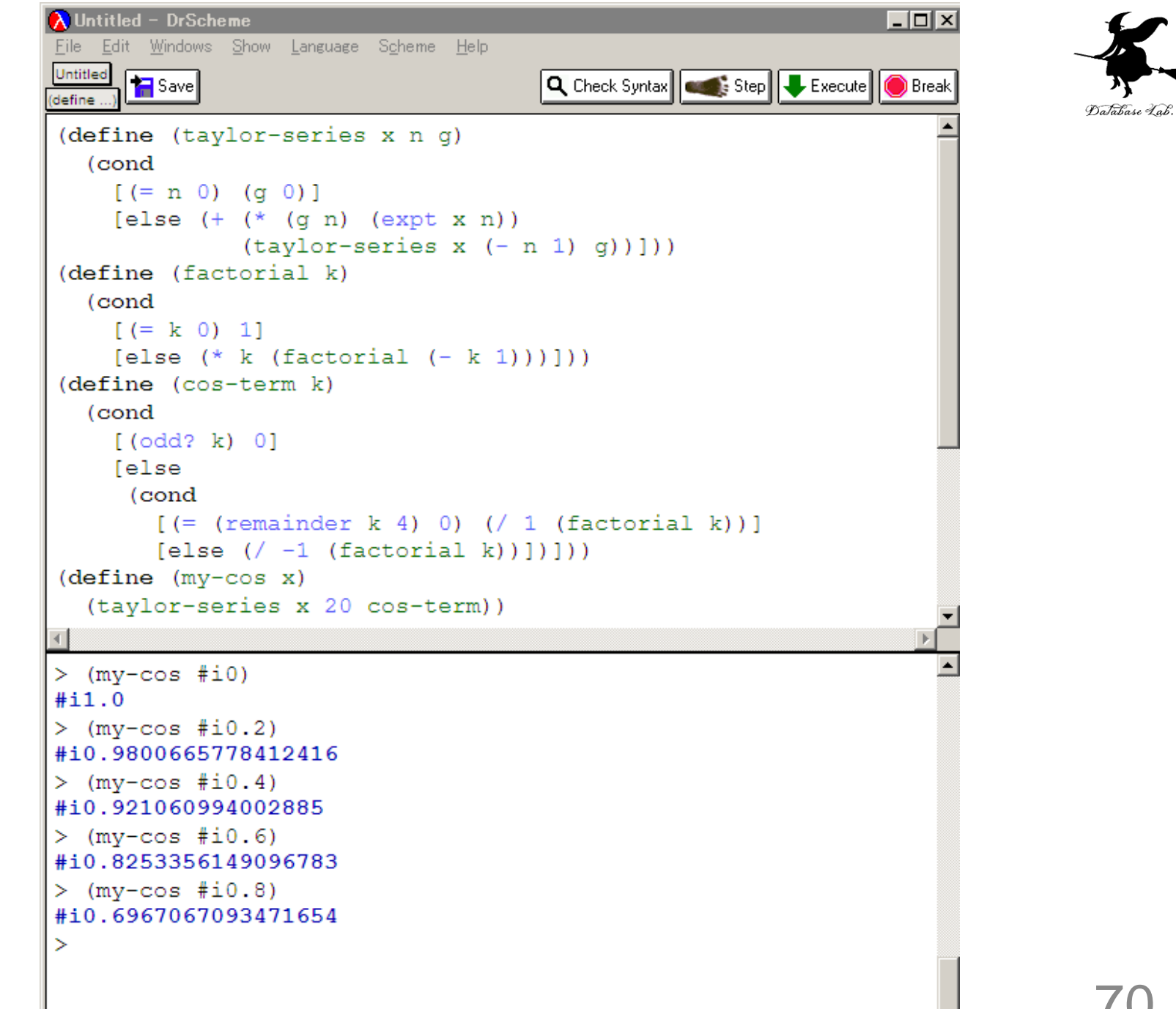

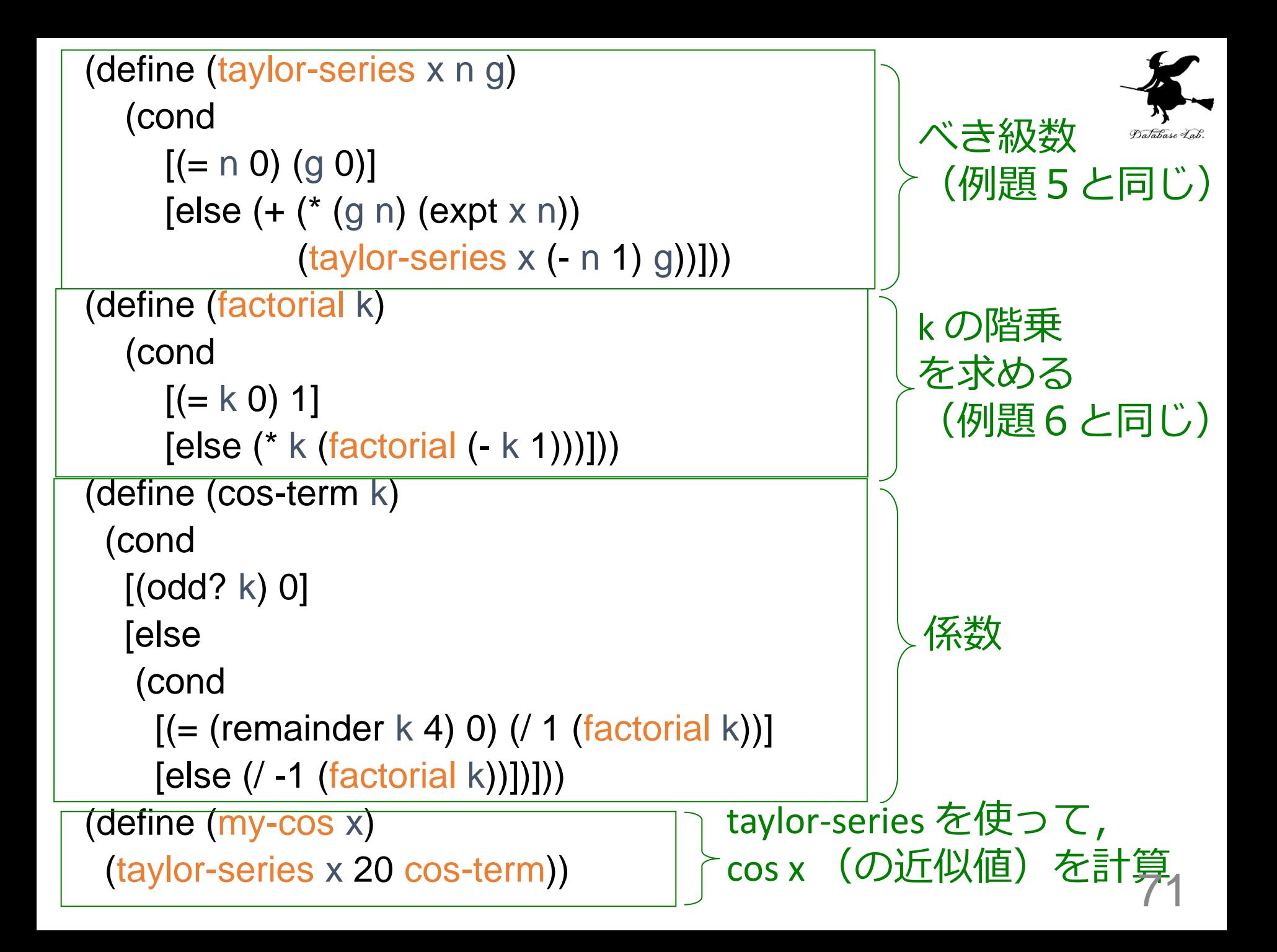

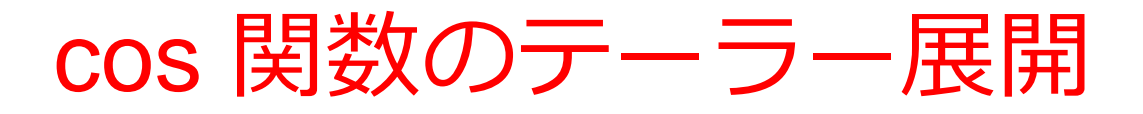

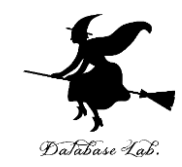

72

$$
\cos x = \sum_{i=0}^{\infty} (-1)^i \frac{x^{2i}}{(2i)!} = 1 - \frac{x^2}{2!} + \frac{x^4}{4!} - \frac{x^6}{6!} + \frac{x^8}{8!} - \cdots
$$

$$
=1+0\cdot x-\frac{x^2}{2!}+0\cdot x^3+\frac{x^4}{4!}+0\cdot x^5-\frac{x^6}{6!}+\cdot x^7+\frac{x^8}{8!}-\cdots
$$

(define (cos-term k) (cond [(odd? k) 0] [else (cond  $[ (= (remainder k 4) 0)$   $( / 1 (factorial k))]$  [else (/ -1 (factorial k))])])) odd? は 奇数ならば true
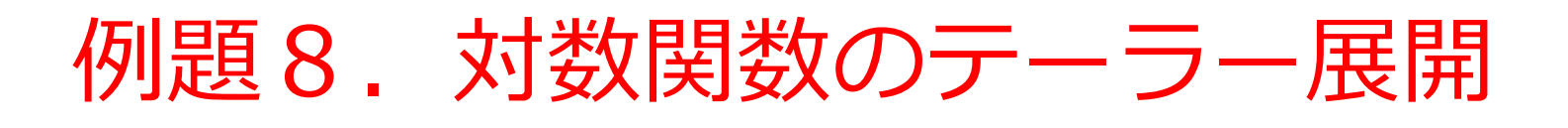

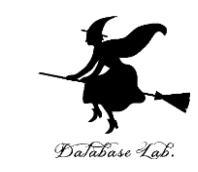

• 例題5の「taylor-series」を使って,対数関数の テーラー展開の値を求める

$$
\log_e(x+1) = \sum_{i=0}^{\infty} (-1)^i \frac{x^{i+1}}{i+1} = x - \frac{x^2}{2} + \frac{x^3}{3} - \frac{x^4}{4} + \cdots
$$

1. 次を「定義用ウインドウ」で、実行しなさい 「例題8.対数関数のテーラー展開」の手順 (1/2)

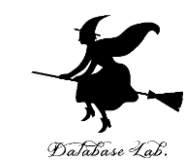

入力した後に, Execute ボタンを押す

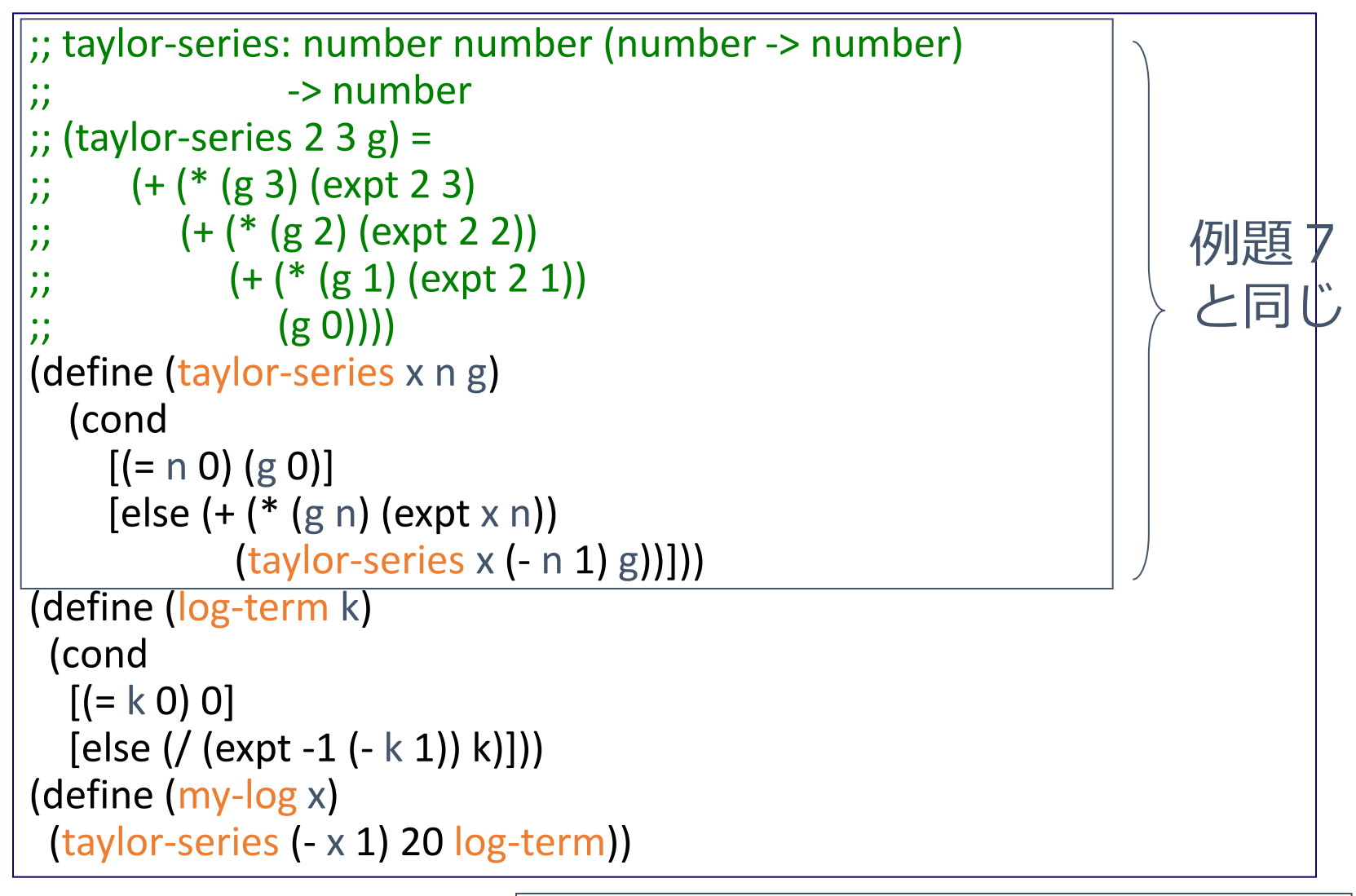

☆ 次ページに進んでください

74

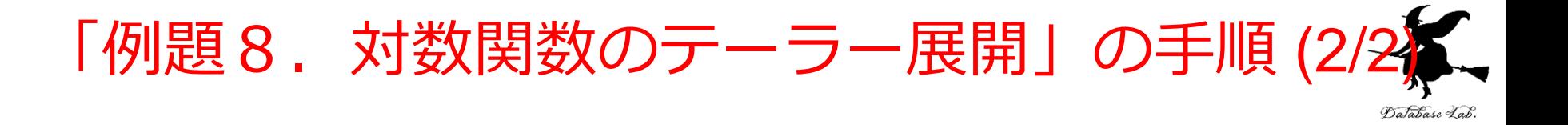

## 2. その後、次を「実行用ウインドウ」で実行しなさい

(my-log #i1) (my-log #i1.2) (my-log #i1.4) (my-log #i1.6) (my-log #i1.8)

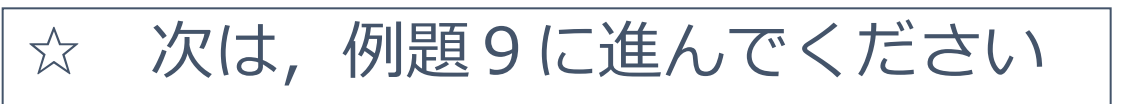

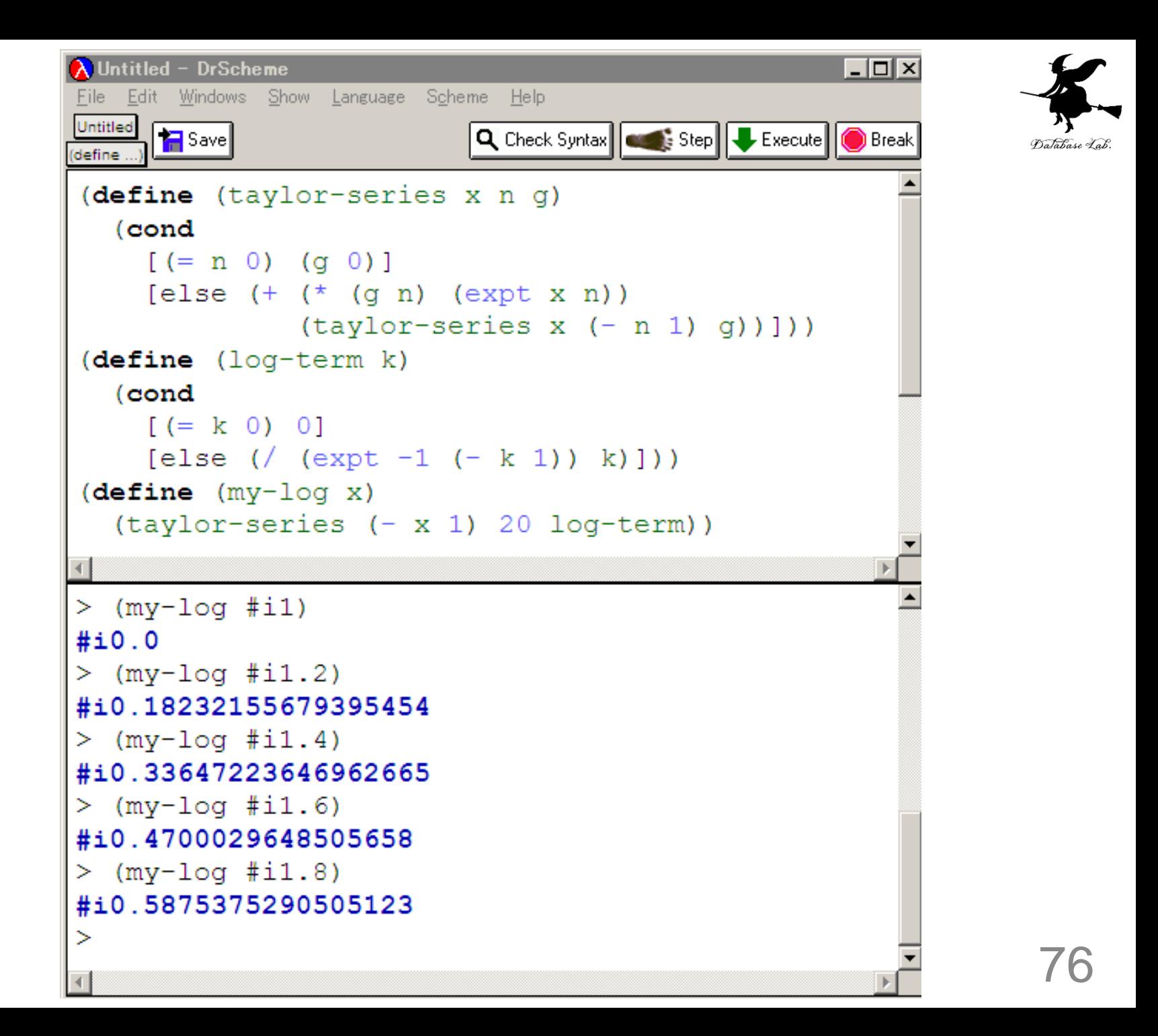

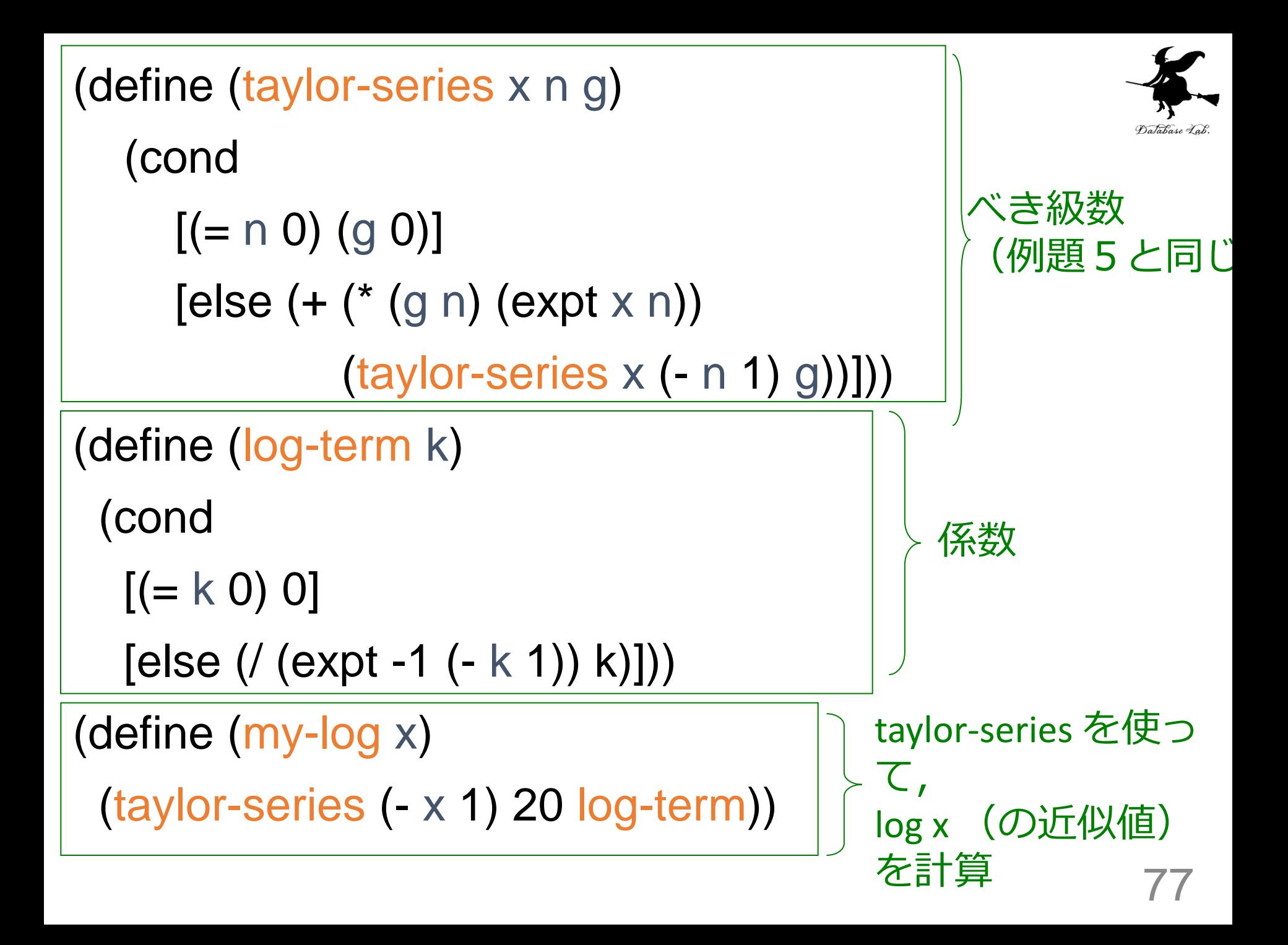

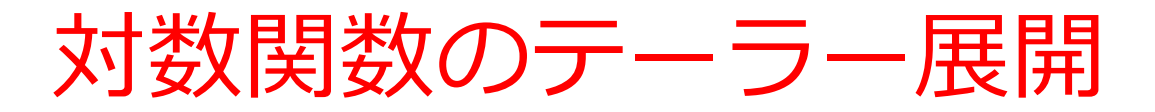

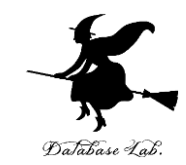

$$
\log_e(x+1) = \sum_{i=0}^{\infty} (-1)^i \frac{x^{i+1}}{i+1} = x - \frac{x^2}{2} + \frac{x^3}{3} - \frac{x^4}{4} + \cdots
$$

$$
= 0 + x - \frac{x^2}{2} + \frac{x^3}{3} - \frac{x^4}{4} \cdots
$$

(define (log-term k) (cond  $[ (= k 0) 0]$  $(x+1) = \sum_{i=0}^{\infty} (-1)^i \frac{x^2}{i+1} = x - \frac{1}{2} + \frac{1}{3} - \frac{1}{4} + \cdots$ <br>= 0+ $x - \frac{x^2}{2} + \frac{x^3}{3} - \frac{x^4}{4} + \cdots$ <br>(define (log-term k)<br>(cond<br>[(= k 0) 0]<br>[else (/ (expt -1 (- k 1)) k)]))

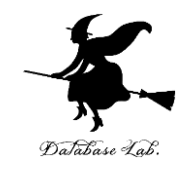

## 9-3 課題

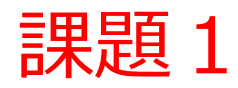

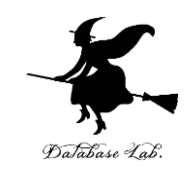

- 次の数値の意味は何か #i9.313e+020
- 12100 を求めたい. 次の3つを実行して、実行 結果を比較せよ
	- 1. (expt 12 100)
	- 2. (expt #i12 100)
	- 3. (expt 12 #i100)

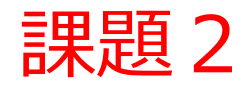

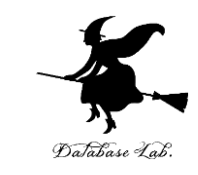

- 関数 my-exp (授業の例題6)についての問題
	- 次の5つの値を報告しなさい.但し x = 1 とする

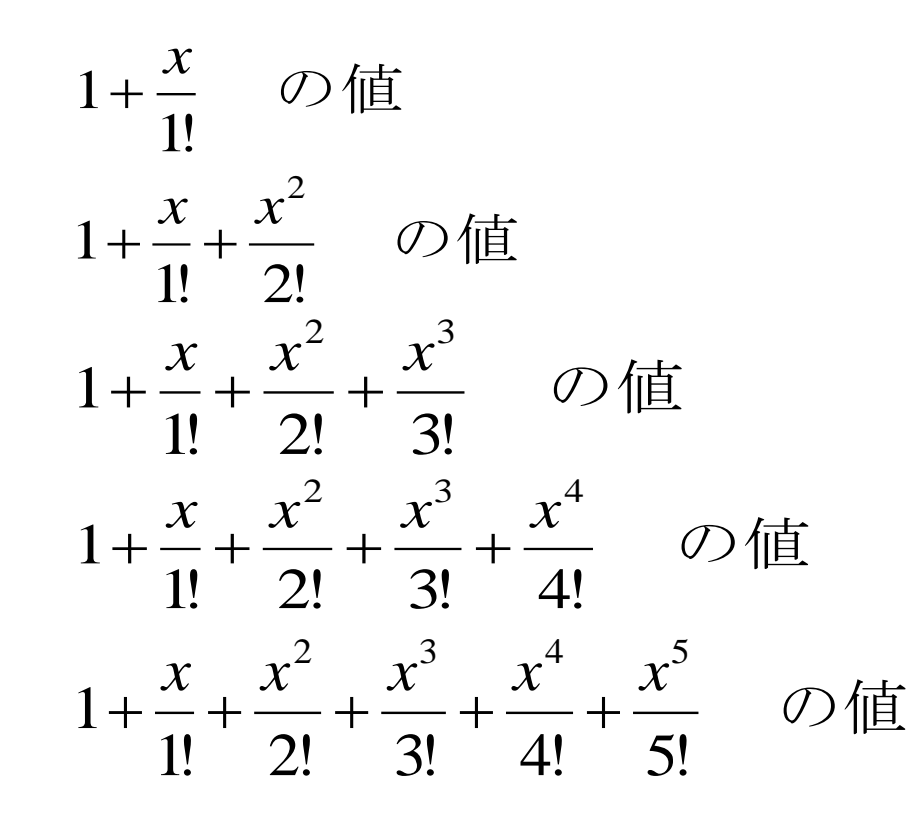

## 課題3. 数列の和の列1

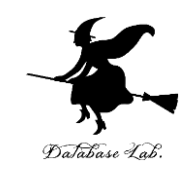

- 関数 series-iter (授業の例題4)についての問題
	- series-iter を使って,次の数列の和のリストを求めなさい
	- 実行結果を報告しなさい
	- また、(series-iter #i10 f4) のように実行した場合と, (series-iter 10 f4) のように実行した場合の違いを報告しな さい

$$
\sum_{n=1}^{\infty} \frac{(-1)^{n+1}}{2n-1} = 1 - \frac{1}{3} + \frac{1}{5} - \frac{1}{7} + \dots = \frac{\pi}{4}
$$

## 課題4. 数列の和の列2

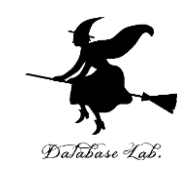

- 関数 series-iter (授業の例題4)についての問題
	- series-iter を使って,次の数列の和のリストを求めなさい
	- 実行結果を報告しなさい
	- また、(series-iter #i10 f4) のように実行した場合と, (series-iter 10 f4) のように実行した場合の違いを報告しな さい

$$
\sum_{n=1}^{\infty} \frac{1}{n!} = 1 + \frac{1}{2!} + \frac{1}{3!} + \cdots = e - 1
$$

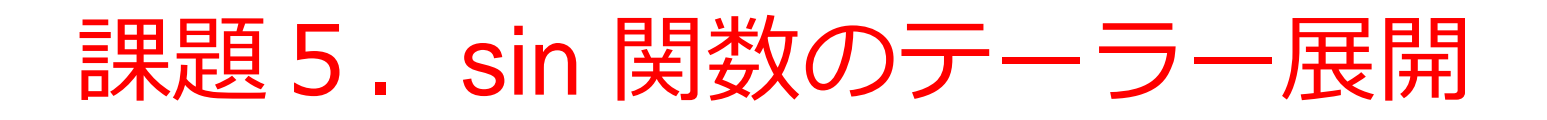

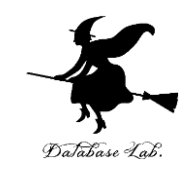

- •関数 taylor-series(授業の例題5)を使って, sin 関数のテーラー展開の値を求める関数 my-sin を 作成し、実行結果を報告しなさい
	- even? (偶数ならば true)を使うこと
	- 正しい値が得られているか確認すること

$$
\sin x = \sum_{i=0}^{\infty} (-1)^i \frac{x^{2i+1}}{(2i+1)!} = \frac{x}{1!} - \frac{x^3}{3!} + \frac{x^5}{5!} - \frac{x^7}{7!} + \cdots
$$

課題6.tan<sup>-1</sup> 関数のテーラー展開

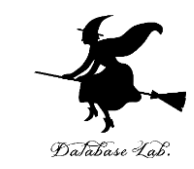

- 関数 taylor-series(授業の例題5)を使って, tan-1 関数のテーラー展開の値を求める関数 myatan を作成し、実行結果を報告しなさい
	- even? (偶数ならば true)を使うこと
	- 正しい値が得られているか確認すること

$$
\tan^{-1}(x) = \sum_{i=0}^{\infty} (-1)^i \frac{x^{2i+1}}{2i+1} = x - \frac{x^3}{3} + \frac{x^5}{5} - \frac{x^7}{7} + \cdots
$$